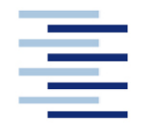

Hochschule für Angewandte Wissenschaften Hamburg **Hamburg University of Applied Sciences** 

**Projekt 2**

# **Studiendepartment Fahrzeugtechnik und Flugzeugbau**

# **Abschätzung von Propellerwirkungsgraden mittels HamProp**

**Arne Wolter**

**12. Juni 2008**

# Kurzreferat

In diesem Bericht wird das Programm HamProp untersucht. HamProp ist ein Programm für die Propellerauslegung während des Entwurfes. Es wurde von der Firma Hamilton Standard in Zusammenarbeit mit der NASA entwickelt. Es bietet die Möglichkeit die Leistungsdaten eines Propellers in einem bestimmten Flugzustand vorherzusagen und so schon während es Entwurfes des Flugzeuges den benötigten Propeller definieren zu können. Die Arbeit beinhaltet eine umfassende Funktionsbeschreibung des Programms sowie einen Vergleich mit der Literatur. Im Abschluss wird geklärt, ob HamProp eine sinnvoller Ergänzung zu der praktischen Umsetzung des Flugzeugentwurfes ist.

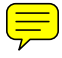

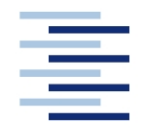

#### **DEPARTMENT FAHRZEUGTECHNIK UND FLUGZEUGBAU**

# **Abschätzung von Propellerwirkungsgraden mittels HamProp und JavaProp**

Aufgabenstellung zum *Projekt 2* für eine Teamarbeit mit zwei Studenten

### **Hintergrund**

HamProp und JavaProp sind Programme zur Abschätzung von Propellerwirkungsgraden in unterschiedlichen Flugzuständen. HamProp wurde von der Firma Hamilton-Sunstrand entwickelt und wird in der Industrie auch von weiteren Firmen eingesetzt. Die Programme sollen an der HAW im Rahmen des Forschungsprojekts Grüner Frachter (siehe http://GF.ProfScholz.de) zum Einsatz kommen.

### **Aufgabe**

Mit den Programmen HamProp und JavaProp soll der Wirkungsgrad verschiedener Propeller in verschiedenen Flugzuständen abgeschätzt werden. Es gilt, die Grundlagen der Programme zu erklären sowie ihre Arbeitsweise zu beschreiben und zu bewerten.

Dabei soll/sollen:

- die Anforderungen der Programme an Soft- und Hardware des verwendeten Rechners dargelegt werden,
- der Installationsvorgang und die Bedienung des Programme dokumentiert werden,
- die theoretische Basis der Programme kurz beschrieben werden,
- die Ergebnisse hinsichtlich Ihrer Genauigkeit bewertet und mit Methoden aus der Literatur verglichen werden und
- die Möglichkeiten der Programme hinsichtlich einer praktischen Unterstützung des Flugzeugentwurfs bewertet werden.

Die Ergebnisse sollen in einem Bericht dokumentiert werden. Bei der Erstellung des Berichtes sind die entsprechenden DIN-Normen zu beachten.

# Inhalt

<span id="page-3-0"></span>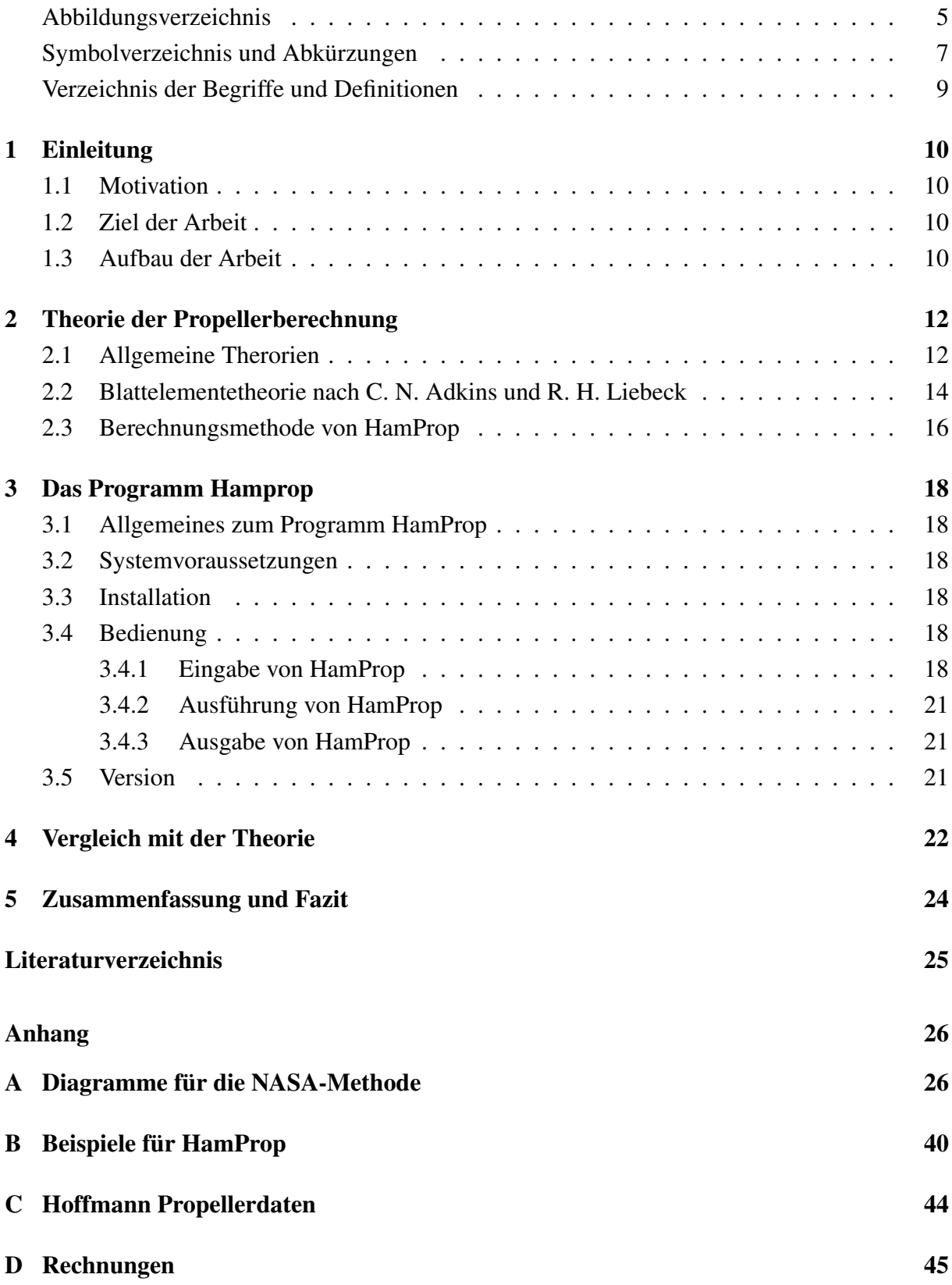

# Abbildungsverzeichnis

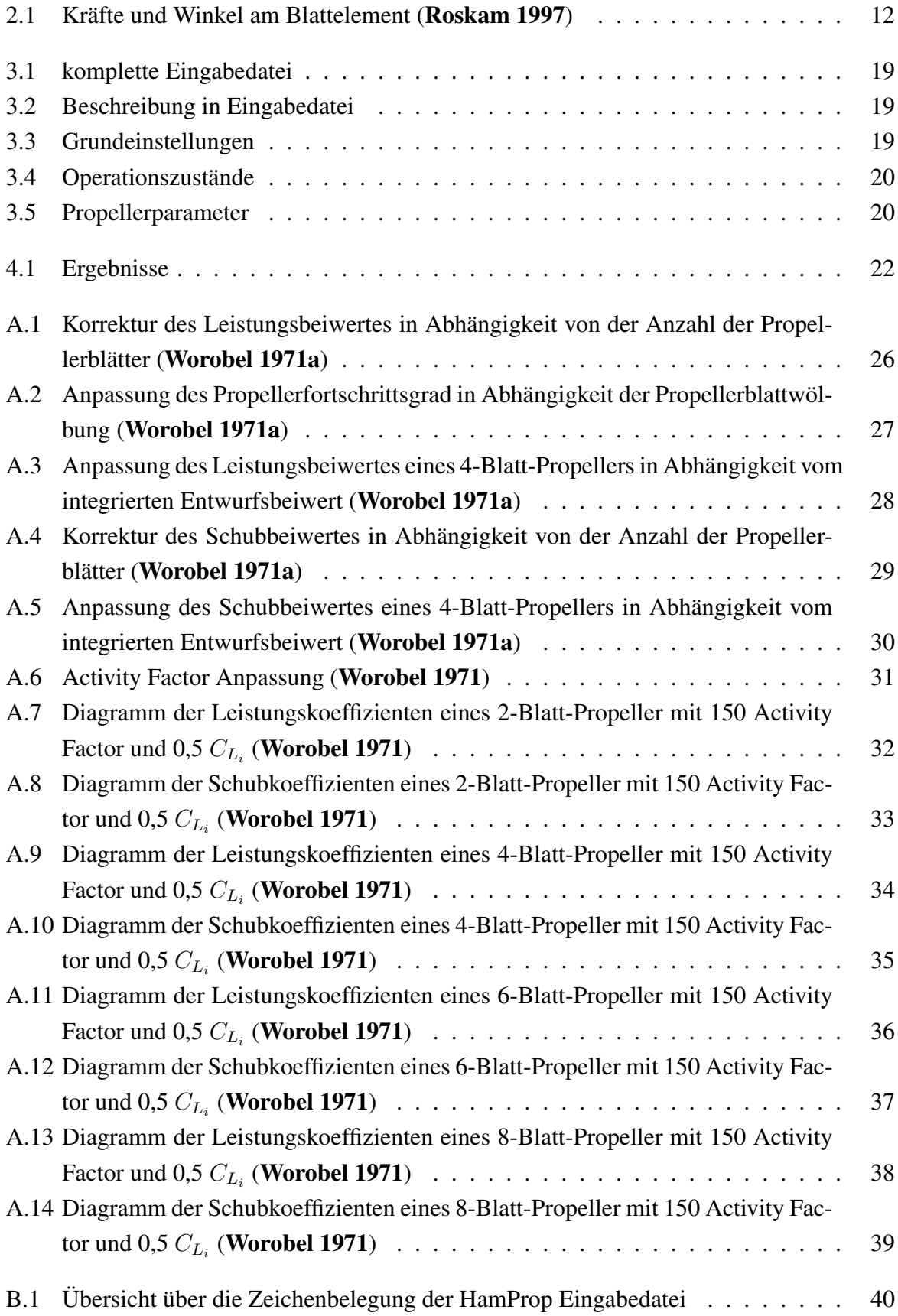

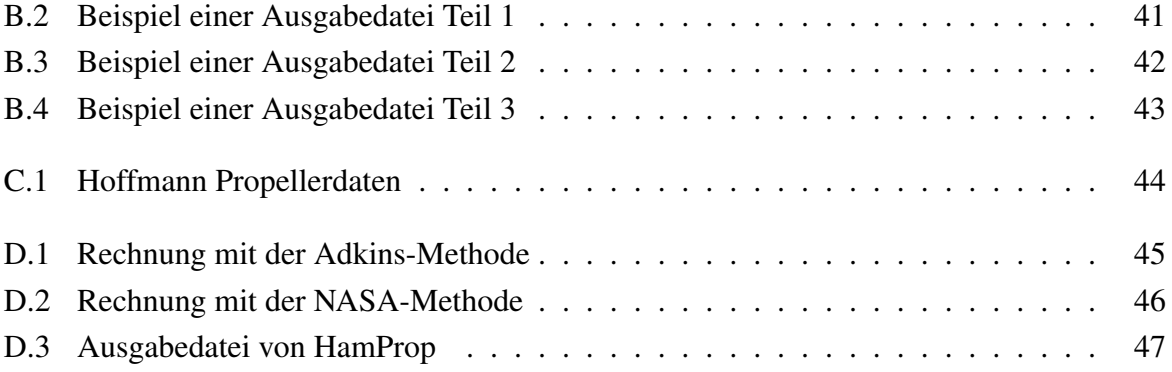

# Symbolverzeichnis und Abkürzungen

## <span id="page-6-0"></span>Symbole

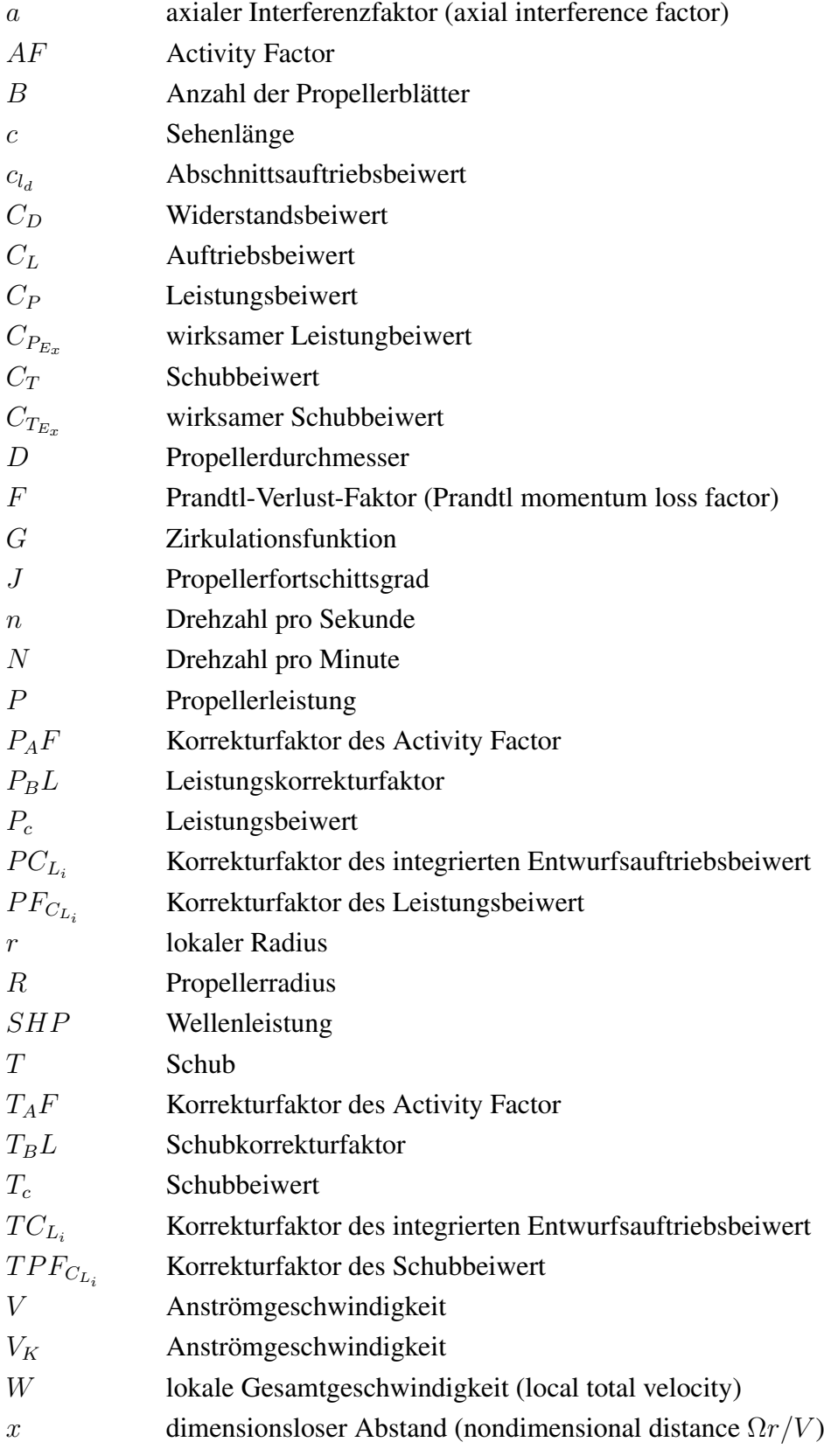

## Griechische Symbole

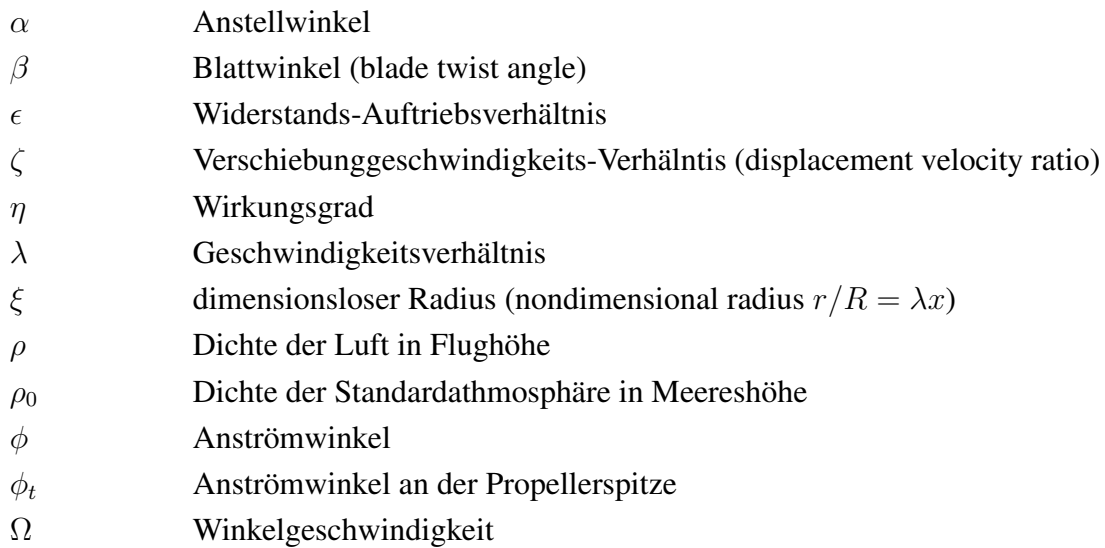

### HamProp spezifische Abkürzungen

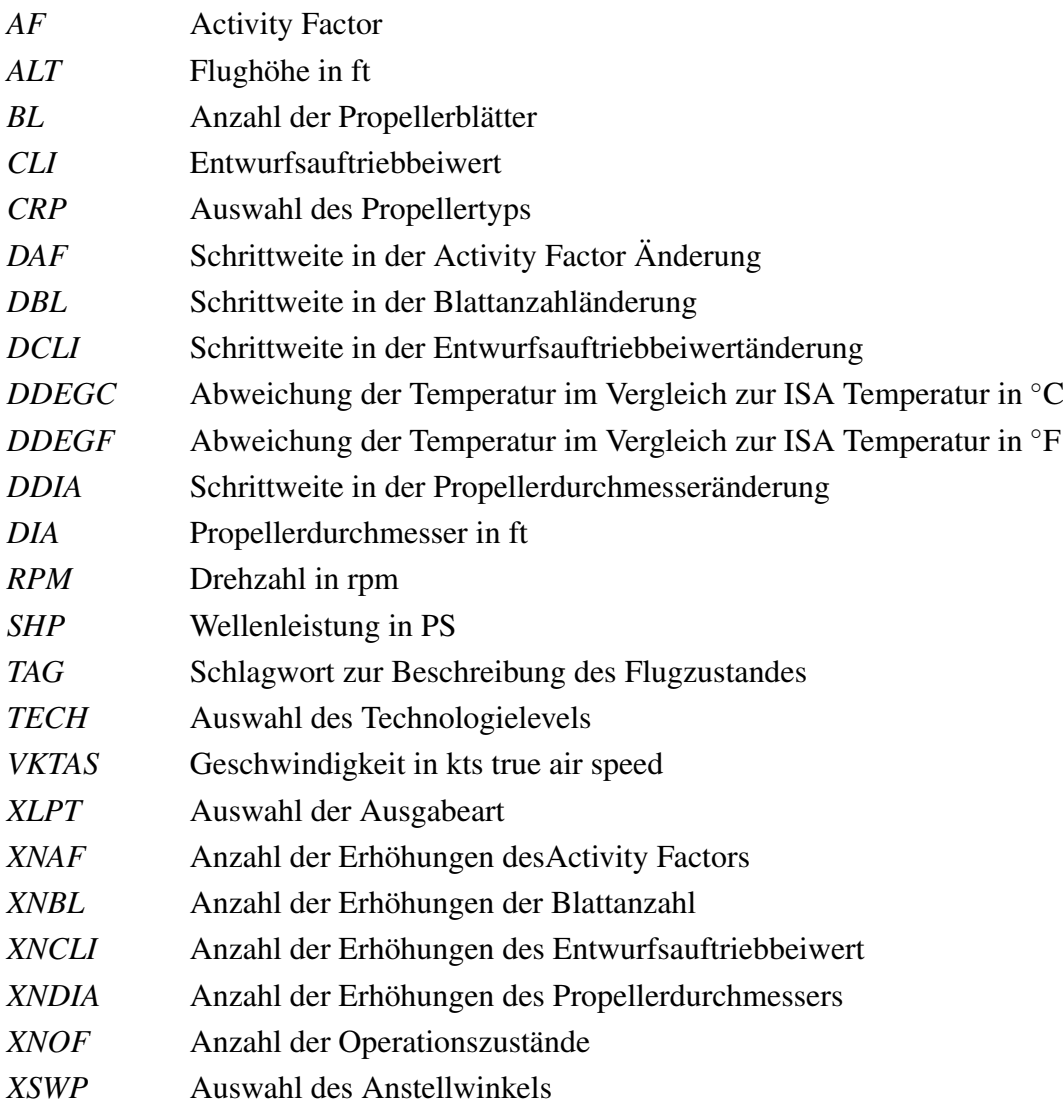

### Verzeichnis der Begriffe und Definitionen

#### <span id="page-8-0"></span>Batch-Datei

Batch-Dateien enthalten eine Reihe von Befehlen, die die Betriebssystemfunktionen nutzen; diese werden nach Starten der Datei Schritt für Schritt abgearbeitet. Bei DOS und Windows werden die Batch-Dateien üblicherweise mit der Dateinamenserweiterung .bat oder .cmd versehen. Sie ermöglichen die Übergabe von Parametern, wie z.B. hier den Namen der Ein- und Ausgabedateien, an das auszuführende Programm.

#### Fortran

Fortran ist eine prozedurale Programmiersprache, die insbesondere für numerische Berechnungen eingesetzt wird. Der Name entstand aus FORmula TRANslation. Sie entstand Ende der 1950er Jahre und war eine der ersten höheren Programmiersprachen. Heutzutage findet Fortran hauptsächlich Anwendung in wissenschaftlichen Bereichen wie der Physik. Wie sein Name verrät, eignet sich Fortran vor allem für die einfache Umsetzung von Formeln in Programme. Der Arbeitsaufwand, beispielsweise Programme für komplizierte physikalische Berechnungen zu erstellen, wird dadurch erheblich reduziert. Trotzdem bleibt der Quelltext leicht zu lesen und erstellten Programme bieten eine hohe Geschwindigkeit.

#### Visual Basic für Excel

Visual Basic for Applications ist eine zu den Microsoft-Office-Programmen gehörende Skriptsprache. Sie wurde aus dem von Microsoft entwickelten BASIC-Dialekt Visual Basic abgeleitet und wurde zur Steuerung von Abläufen innerhalb der Microsoft-Office-Programme entwickelt.

## <span id="page-9-0"></span>1 Einleitung

#### <span id="page-9-1"></span>1.1 Motivation

Im Rahmen des Forschungsprojektes Grüner Frachter soll die Integration von Propellertriebwerken betrachtet werden. Ziel des Projektes ist es konventionelle und unkonventionelle Frachtflugzeugkonfigurationen zu erforschen. Die Untersuchungen basieren auf einem angenommenen Jahr der Indienststellung um 2025. Im Mittelpunkt stehen umweltfreundliche Flugzeuge mit ökonomischem Flugbetrieb (Scholz 2008).

In der heutigen Zeit werden immer effizientere und somit sparsamere Triebwerke benötigt. Da auch in absehbarer Zukunft mit immer weiter steigenden Treibstoffpreisen gerechnet werden muss, werden bei Neuentwicklungen von Flugzeugen immer stärker Propellertriebwerke in Betracht gezogen. Gerade in Bereichen, wo die eventuellen Nachteile eines solchen Propellertriebwerkes, wie eine geringere maximale Geschwindigkeit oder die höhere Lärmentwicklung, gegenüber der höheren Effektivität und des geringeren Wartungsaufwandes nur eine geringe Rolle spielen, kann der Einsatz von Propellertriebwerken aus ökonomischer Sicht rentabel sein. Um die Leistung eines solchen Triebwerkes vorherzusagen, gibt es verschiedene Methoden und Programme. Eines dieser Programme ist HamProp, welches in diesem Bericht untersucht wird.

### <span id="page-9-2"></span>1.2 Ziel der Arbeit

Dieser Bericht soll dem Leser die Benutzung und die Funktionsweise, sowie die theoretische Grundlage des Programms HamProp erläutern. Es soll verglichen werden, inwieweit die Ergebnisse von Hamprop mit denen nach der Theorie ermittelten Werten übereinstimmen. Darüber hinaus soll eine Bewertung für den Einsatz des Programms HamProp im praktischen Flugzeugentwurf durchgeführt werden.

### <span id="page-9-3"></span>1.3 Aufbau der Arbeit

Im Hauptteil dieses Berichts wird die Arbeit mit HamProp anhand von Beschreibungen und dem Vergleich mit der Propellertheorie vorgestellt:

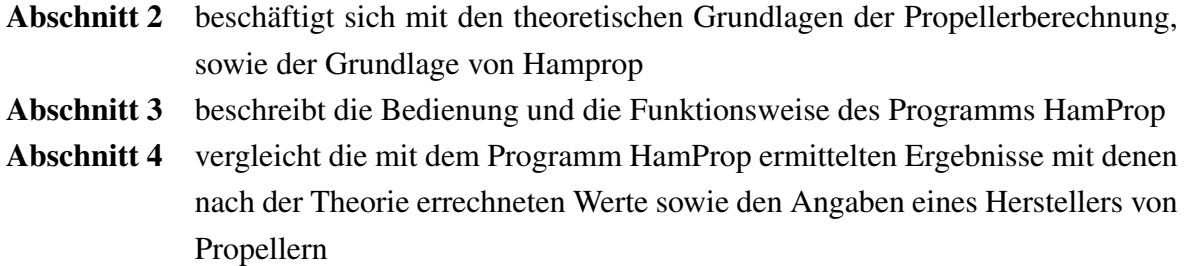

- Abschnitt [5](#page-23-0) bewertet die Möglichkeiten der praktischen Unterstützung des Flugzeugentwurfes durch das Programm HamProp Anhang [A](#page-25-0) enthält für die Theorie benötigen Diagramme
- Anhang [B](#page-39-0) enthält Beispiele für die Ein- und Ausgabe des Programms HamProp
- Anhang [C](#page-43-0) enthält Propellerdaten der Firma Hoffmann
- Anhang [D](#page-44-0) enthält die Ergebnisse der Vergleichsrechnungen

## <span id="page-11-0"></span>2 Theorie der Propellerberechnung

Die Berechnung eines Propellers kann mit Hilfe verschiedener Theorien erfolgen. Die am weitesten verbreiteten sind die Strahltheorie und die Blattelementetheorie.

### <span id="page-11-1"></span>2.1 Allgemeine Therorien

Da eine einfache Berechnung des Propellers nicht möglich ist, idealisiert die Strahl- oder Impulstheorie den Propeller als eine Wirkscheibe, die aus unendlichen Propellerblättern besteht. Diese Theorie ermöglicht Aussagen über die Leistung, den Schub und die Geschwindigkeit der Strömung. Da die Strahltheorie auf einer reinen Impulsbeachtung beruht und darüber hinaus Vorrausetzungen gelten, die in der Realität nicht vorkommen, wie z.B. reibfreies Fluid, die o.g. unendlichen Propellerblätter, können mit ihrer Hilfe keine Aussagen über die Strömungsmechanik der einzelnen Blätter getroffen werden.

Hierfür ist die Blattelementetheorie besser geeignet. Bei dieser Theorie wird der Propeller mit einem rotierenden Tragflügel verglichen. Das Propellerblatt wird in radialer Richtung in Abschnitte zerlegt. Jeder dieser Abschnitte wird nun wie ein Tragflügel betrachtet. Für jeden diese Abschnitte kann nun durch die Überlagerung der Rotationsbewegung und der Vorwärtsbewegung des Propellers die effektive Anströmung des Abschnittes errechnet werden. Rechnet man nun alle Kräfte der Abschnitte zusammen, ergeben sich die Kräfte am Propellerblatt. Bild [2.1](#page-11-2) zeigt anschaulich die Kräfte und die Winkel an einem Abschnitt.

<span id="page-11-2"></span>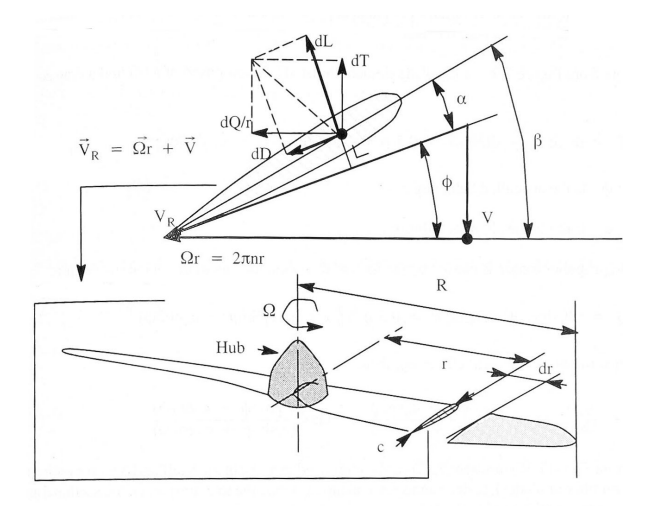

**Bild 2.1** – Kräfte und Winkel am Blattelement (**Roskam 1997**)

Der Vergleich von HamProp mit den verschiedenen Theorien gestaltet sich als schwierig, da HamProp die Blattgeometrie nur indirekt über den Activity Factor (AF) und integrierten Entwurfsauftriebsbeiwert  $(C_{L_i})$  berücksichtigt.

Der Activity Factor gibt Auskunft über die Leistungsaufnahme eines Propellers in Abhängigkeit von seiner Geometrie. Er ist nach Roskam 1997 wie folgt definiert:

$$
AF = \frac{10^5}{16} \int_{0,15R}^{R} \left(\frac{c}{D}\right) \left(\frac{r}{R}\right)^3 d\left(\frac{r}{R}\right)
$$
 (2.1)

Typische Werte für den Activity Factor liegen im Bereich zwischen 70 und 200. Je größer der Wert ist, desto breiter wird ein Propeller bezeichnet. Dies liegt an der Abhängigkeit von der lokalen Sehnenlänge.

Der integrierte Entwurfsauftriebsbeiwert setzt sich aus den einzelnen Abschnittsauftriebsbeiwerten zusammen.

$$
C_{L_i} = 4 \int_{0,15}^{1} (c_{l_d} \left(\frac{r}{R}\right)^3 \, d\left(\frac{r}{R}\right) \tag{2.2}
$$

(Roskam 1997) wobei  $c_{l_d}$  der Abschnittsauftriebsbeiwert ist. Der Abschnittsauftriebsbeiwert hängt von der jeweiligen Profilwölbung und der Dickenverteilung ab.  $C_{L_i}$  liegt typischerweise zwischen 0,3 und 0,8.

Nach Roskam 1997 ist der Wirkungsgrad eines Propellers wie folgt definiert:

<span id="page-12-3"></span>
$$
\eta = \frac{TV}{P} = J \frac{C_T}{C_P} \tag{2.3}
$$

Hier bei ist J der Propellerfortschittsgrad. Er ist in Gleichung [\(2.4;](#page-12-0) Roskam 1997) definiert.

<span id="page-12-0"></span>
$$
J = \frac{V}{nD} \tag{2.4}
$$

Die Beiwerte für den Schub und die Leistung ergeben sich aus den Gleichungen [\(2.5](#page-12-1) und [2.6;](#page-12-2) Roskam 1997).

<span id="page-12-1"></span>
$$
C_T = \frac{T}{\rho n^2 D^4} \tag{2.5}
$$

<span id="page-12-2"></span>
$$
C_P = \frac{P}{\rho n^3 D^5} \tag{2.6}
$$

Um trotzdem einen Vergleich zu ermöglichen, wurden für einen bekannten Propeller Berechnungen mit HamProp sowie nach der Methode von C. N. Adkins und R. H. Liebeck (Adkins 1994; im Weiteren als Adkins-Methode bezeichnet) durchgeführt (siehe hierzu auch Kapitel [4\)](#page-21-0).

# <span id="page-13-0"></span>2.2 Blattelementetheorie nach C. N. Adkins und R. H. Liebeck

Die Adkins-Methode wurde im Auftrag von McDonnell Douglas im Jahre 1980 entwickelt. Der Grund für diese Entwicklung lag in der Notwendigkeit einer einfachen Vorhersage für Propellerleistungen. In Adkins 1994 ist eine schrittweise Anleitung für die Propellerauslegung zu finden. Diese Methode wird wie folgt durchgeführt. Als bekannte Werte werden am Anfang benötigt:

- die vorhandene Leistung  $(P)$  oder der Schub  $(T)$
- der Radius der Propellers  $(R)$
- die Anzahl der Blätter  $(B)$
- die Drehzahl  $(N)$
- $\bullet$  die Anströmgeschwindigkeit (V)
- eine endliche Anzahl an Abschnitten, mit bekanntem Auftriebsbeiwert, für die die Geometrie berechnet werden soll

Als erstes wird ein Geschwindigkeitsverschiebungs-Verhältnis ζ von 0 angenommen. Dieses wird im weiteren Verlauf iterative so lange verändert, bis keine Änderung mehr stattfindet. Für jede Blattposition wird mit den folgenden Gleichungen [\(2.7](#page-13-1) - [2.11\)](#page-13-2) der Prandtl-Verlust-Faktor F und der Anströmwinkel  $\phi$  errechnet, wobei  $\phi_t$  der Anstömwinkel an der Propellerspitze ist.

<span id="page-13-1"></span>
$$
F = (2/\pi)\arccos(e^{-f})\tag{2.7}
$$

mit

$$
f = (B/2)(1 - \xi) / \sin \phi_t
$$
 (2.8)

<span id="page-13-5"></span>
$$
tan \phi_t = \lambda (1 + \zeta/2)
$$
 (2.9)

$$
\lambda = V/\Omega R \tag{2.10}
$$

<span id="page-13-2"></span>
$$
tan \phi = (tan \phi_t)\xi \tag{2.11}
$$

#### Nun wird das Produkt  $Wc$  aus Gleichung [\(2.12\)](#page-13-3) bestimmt.

<span id="page-13-3"></span>
$$
Wc = 4\pi \lambda GVR\zeta/(C_lB)
$$
\n(2.12)

mit

$$
G = Fx\cos\phi\sin\phi\tag{2.13}
$$

$$
x = \Omega r / V \tag{2.14}
$$

<span id="page-13-4"></span>
$$
\epsilon = C_D/C_l \tag{2.15}
$$

Falls das Widerstands-Auftriebs-Verhältnis aus Gleichung [\(2.15\)](#page-13-4) nicht bekannt ist, muss dieses nun für jeden Abschnitt ermittelt werden. Die Sehnenlänge wird über

$$
c = \frac{4\pi\lambda GVR\zeta/(C_lB)}{W} \tag{2.16}
$$

mit berechnet

$$
W = V(1+a)/\sin\phi \tag{2.17}
$$

$$
a = (\zeta/2)\cos^2\phi(1 - \epsilon\tan\phi) \tag{2.18}
$$

und der Blattwinkel über

$$
\beta = \alpha + \phi \tag{2.19}
$$

Die Werte für  $I_1$ ,  $I_2$ ,  $J_1$  und  $J_2$  werden durch Integration der Gleichungen [\(2.20a](#page-14-0) - [2.20d\)](#page-14-1) über den Radius bestimmt.

<span id="page-14-0"></span>
$$
I_1' = 4\xi G (1 - \epsilon \tan \phi) \tag{2.20a}
$$

$$
I_2' = \lambda (I_1'/2\xi)(1 + \epsilon/\tan\phi)\sin\phi\cos\phi
$$
 (2.20b)

$$
J_1' = 4\xi G (1 + \epsilon \tan \phi) \tag{2.20c}
$$

<span id="page-14-1"></span>
$$
J_2' = (J_1'/2)(1 - \epsilon \tan \phi) \cos^2 \phi \qquad (2.20d)
$$

Nun kann mit den Werten  $I_1$ ,  $I_2$ ,  $J_1$  und  $J_2$  aus den Gleichungen [\(2.21](#page-14-2) oder [2.22\)](#page-14-3) ein neues  $\zeta$ errechnet werden.

<span id="page-14-2"></span>
$$
\zeta = -(J_1/2J_2) + [(J_1/2J_2)^2 + P_c/J_2]^{1/2} \tag{2.21}
$$

<span id="page-14-3"></span>
$$
\zeta = (I_1/2I_2) - [(I_1/2I_2)^2 - T_c/I_2]^{1/2} \tag{2.22}
$$

Der neu bestimmte Wert für ζ wird mit dem vorherigen Wert verglichen und sollten sie nicht annähernd gleich sein, muss die Rechnung ab Gleichung [\(2.9\)](#page-13-5) mit dem neuen Wert für ζ wiederholt werden, bis die Werte näherungsweise gleich sind.

Nun können der Schubbeiwert  $T_c$  und damit der Schub T aus den Gleichungen [\(2.23](#page-14-4) und [2.24\)](#page-14-5)

<span id="page-14-4"></span>
$$
T_c = I_1 \zeta - I_2 \zeta^2 \tag{2.23}
$$

<span id="page-14-5"></span>
$$
T = \frac{T_c \rho V^2 \pi R^2}{2} \tag{2.24}
$$

oder der Leistungsbeiwert  $P_c$  und damit die Leistung  $P$  aus den Gleichungen [\(2.25](#page-14-6) und [2.26\)](#page-14-7)

<span id="page-14-6"></span>
$$
P_c = J_1 \zeta - J_2 \zeta^2 \tag{2.25}
$$

<span id="page-14-7"></span>
$$
P = \frac{P_c \rho V^2 \pi R^2}{2} \tag{2.26}
$$

ausgerechnet werden. Den Wirkungsgrad kann nun aus den ermittelten Beiwerten errechnet werden.

$$
\eta = T_c/P_c \tag{2.27}
$$

Alternativ kann dieses auch nach Gleichnung [\(2.3\)](#page-12-3) erfolgen.

#### <span id="page-15-0"></span>2.3 Berechnungsmethode von HamProp

Das Programm HamProp basiert auf einer Vielzahl durch Versuche gewonnener Daten und daraus ermittelten Korrekturfaktoren. Im Rahmen eines Projektes von Hamilton Standard und der NASA aus dem Jahr 1971 (Worobel 1971 und Worobel 1971a) wurde diese Methode zur Vorhersage der Propellerleistung entwickelt. Im Weiteren wird diese Methode als NASA-Methode bezeichnet.

Als bekannte Eingangswerte werden hierfür benötigt:

- die Anzahl der Propellerblätter (BL)
- der Rotordurchmesser ( $D$  in ft)
- der Activity Factor  $(AF)$
- der integrierte Entwurfsauftriebsbeiwert  $(C_{L_i})$
- die Flughöhe  $(ALT)$
- die Wellenleistung ( $SHP$  in PS) oder der Schub (T in lbs)
- $\bullet$  die Drehzahl ( $N$  in rpm) des Antriebes
- die Geschwindigkeit ( $V_K$  in Knoten TAS)

Aus der ICAO-Standardtabelle (ICAO 1982) kann die Dichte der Luft in der entsprechenden Flughöhe sowie auf Meeresspiegel abgelesen und damit das Dichtenverhältnis  $\rho_0/\rho$  errechnet werden. Sollte der Antrieb ein Getriebe besitzen, muss die wirkliche Propellerdrehzahl über

Propellerdrehzahl = RPM · Übersetzungsverhältnis

berechnet werden. Je nachdem, ob der Schub oder die Leistung bekannt ist, wird der jeweilige Beiwert bestimmt:

$$
C_P = \frac{SHP(\rho_0/\rho)10^{11}}{2N^3D^5}
$$
 (2.28a)

<span id="page-15-1"></span>
$$
C_T = \frac{1,514 \cdot 10^6 T(\rho_0/\rho)}{N^2 D^4}
$$
 (2.28b)

Der Propellerfortschrittswert setzt sich wie folgt zusammen

$$
J = 101, \frac{4V_K}{ND} \tag{2.29}
$$

Aus den Diagrammen in Bild [A.6](#page-30-0) kann entweder  $P_{AF}$  oder  $T_{AF}$  für den entsprechenden Activity Factor und J abgelesen werden.

Es folgt nun der beispielhafte Ablauf für eine gegebene Leistung und eines gesuchten Schubes. Wenn die Leistung gesucht wird, müssen in den folgenden Rechnungen jeweils die Werte für die Schubbeiwerte bestimmt und  $C_P$  iterativ ermittelt werden.

Als erster Schritt wird mit Hilfe der Korrekturfaktoren  $C_{P_{E_1}}$ ,  $C_{P_{E_2}}$  der wirksamer Leistungbeiwert  $C_{P_E}$  festgelegt.

$$
C_{P_{E_1}} = C_P P_{AF} \tag{2.30}
$$

$$
C_{P_{E_2}} = C_{P_{E_1}} P_{BL} P F C_{L_i}
$$
\n(2.31)

mit  $P_{BL}$  aus Bild [A.1](#page-25-1) und  $PFC_{L_i}$  aus Bild [A.2.](#page-26-0)

$$
C_{P_E} = C_{P_{E_1}} P C_{L_i}
$$
\n(2.32)

mit  $PC_{L_i}$  aus Bild [A.3.](#page-27-0)

Nun können, entsprechend der jeweiligen Blattanzahl, β3/<sup>4</sup> aus Bild [A.7,](#page-31-0) [A.9,](#page-33-0) [A.11](#page-35-0) oder [A.13](#page-37-0) und  $C_{T_E}$  aus Bild [A.8,](#page-32-0) [A.10,](#page-34-0) [A.12](#page-36-0) oder [A.14](#page-38-0) abgelesen werden.

Die Bestimmung des Schubkoeffizenten erfolgt iterativ. Zuerst wird ein  $C_T$  beliebig festgelegt. Über die Korrekturfaktoren  $C_{T_{E_1}}$ ,  $C_{T_{E_2}}$  kann der wirksamer Schubbeiwert  $C_{T_E}$  bestimmt werden.

$$
C_{T_{E_1}} = C_T T_{AF} \tag{2.33}
$$

$$
C_{T_{E_2}} = C_{T_{E_1}} T F C_{L_i} T_{BL}
$$
\n(2.34)

mit  $T_{AF}$  aus Bild [A.6](#page-30-0) und  $TFC_{L_i}$  aus Bild [A.4.](#page-28-0)

<span id="page-16-0"></span>
$$
C_{T_E} = C_{T_{E_1}} T C_{L_i}
$$
\n(2.35)

mit  $TC_{L_i}$  aus Bild [A.5.](#page-29-0)

Vergleicht man das  $C_{T_E}$  aus Gleichung [\(2.35\)](#page-16-0) mit dem vorher abgelesenen Wert und sollten sie nicht annähernd gleich sein, müssen diese Schritte wiederholt werde.

Mit [\(2.28b\)](#page-15-1) kann nun letztlich der Schub T berechnet werden. Um den erreichten Wirkungsgrad  $\eta$  kann aus Gleichung [\(2.3\)](#page-12-3) ermittelt werden.

$$
\eta = C_T J / C_P
$$

# <span id="page-17-0"></span>3 Das Programm Hamprop

### <span id="page-17-1"></span>3.1 Allgemeines zum Programm HamProp

Bei dem Programm HamProp handelt es sich um eine Software, die von der Firma Hamilton Standard entwickelt wurde. Dieses Programm errechnet die Eigenschaften eines Propellers anhand von vorgegeben Parametern für die Leistung und den Flugzustand. Es besteht die Möglichkeit die Anzahl der Propellerblätter, den Durchmessers des Propellers, den Activity Factor und den integrierten Entwurfsauftriebsbeiwert iterativ zu variieren, um eine Vielzahl an verschiedenen Kombinationen auswerten zu können.

### <span id="page-17-2"></span>3.2 Systemvoraussetzungen

Da die ersten Versionen von HamProp in den 1970er Jahren entwickelt wurden, bestehen auf den heutigen Computern keine Probleme wegen besonderer Systemvoraussetzungen. Die von mir verwendete Version ist mit Fortran für Windows kompiliert, so dass diese nur unter Windows 98 oder höher funktioniert. Mit Hilfe des vorhandenen Quelltextes ist es ohne weiteres möglich auch eine Version für Unix basierte Systeme o.a. zu kompilieren.

### <span id="page-17-3"></span>3.3 Installation

Eine Installation von HamProp ist nicht notwendig, da es sich um ein ausführbares Programm handelt. Das Programm wird wie folgt aufgerufen:

```
hampr07s.exe <Eingabedatei >Ausgabedatei
```
Für eine anwenderfreundliche Benutzung ist eine Batch-Datei beigefügt, die den o.g. Befehl beinhaltet. Es wird dafür eine vorhandene Eingabedatei mit dem Namen Ham07input.txt, welche sich im selben Ordner wie die Batch-Datei und das Programm HamProp befinden muss, vorausgesetzt.

### <span id="page-17-4"></span>3.4 Bedienung

#### <span id="page-17-5"></span>3.4.1 Eingabe von HamProp

Um das Programm nutzen zu können, sollte zuerst die Eingabedatei angepasst werden. Diese heißt Ham07input.txt und lässt sich mit jedem Editor unter Windows bearbeiten.

In Bild [3.1](#page-18-0) ist beispielhaft eine Eingabedatei zu sehen, welche sich aus vier Teilen zusammensetzt. Die ersten beiden Zeilen können für eine kurze Beschreibung der Konfiguration dienen

<span id="page-18-0"></span>

|         |          | Dornier 328 S Propeller / Diameter 3 / m / AF 80 / CL 0 5 |        |       |     |     |            |
|---------|----------|-----------------------------------------------------------|--------|-------|-----|-----|------------|
|         |          | hamprop 7 large propeller                                 |        |       |     |     |            |
| 18.00.0 |          | 1.0                                                       | 0.0    | 0.0   |     |     |            |
| 0.0     | 2700.0   | 1300.0                                                    | 0.0    | 0.0   | 0.0 | 0.0 | takeoff 1  |
| 0.0     | 2700.0   | 1300.0                                                    | 0.0    | 25.0  | 0.0 | 0.0 | takeoff 2  |
| 0.0     | 2700.0   | 1300.0                                                    | 0.0    | 50.0  | 0.0 | 0.0 | takeoff 3  |
| 0.0     | 2700.0   | 1300.0                                                    | 0.0    | 75.0  | 0.0 | 0.0 | takeoff 4  |
| 0.0     | 2700.0   | 1300.0                                                    | 0.0    | 100.0 | 0.0 | 0.0 | takeoff 5  |
| 0.0     | 2700.0   | 1300.0                                                    | 0.0    | 125.0 | 0.0 | 0.0 | takeoff 6  |
| 0.0     | 2700.0   | 1300.0                                                    | 0.0    | 150.0 | 0.0 | 0.0 | takeoff 7  |
| 0.0     | 2700.0   | 1300.0                                                    | 0.0    | 175.0 | 0.0 | 0.0 | takeoff 8  |
| 0.0     | 2700.0   | 1300.0                                                    | 0.0    | 200.0 | 0.0 | 0.0 | takeoff 9  |
| 0.0     | 2700.0   | 1300.0                                                    | 5000.0 | 0.0   | 0.0 | 0.0 | takeoff 10 |
| 0.0     | 2700.0   | 1300.0                                                    | 5000.0 | 25.0  | 0.0 | 0.0 | takeoff 11 |
| 0.0     | 2700.0   | 1300.0                                                    | 5000.0 | 50.0  | 0.0 | 0.0 | takeoff 12 |
| 0.0     | 2700.0   | 1300.0                                                    | 5000.0 | 75.0  | 0.0 | 0.0 | takeoff 13 |
| 0.0     | 2700.0   | 1300.0                                                    | 5000.0 | 100.0 | 0.0 | 0.0 | takeoff 14 |
| 0.0     | 2700.0   | 1300.0                                                    | 5000.0 | 125.0 | 0.0 | 0.0 | takeoff 15 |
| 0.0     | 2700.0   | 1300.0                                                    | 5000.0 | 150.0 | 0.0 | 0.0 | takeoff 16 |
| 0.0     | 2700.0   | 1300.0                                                    | 5000.0 | 175.0 | 0.0 | 0.0 | takeoff 17 |
| 0.0     | 2700.0   | 1300.0                                                    | 5000.0 | 200.0 | 0.0 | 0.0 | takeoff 18 |
|         | 6.0      | 1.0                                                       | 1.0    |       |     |     |            |
|         | 12.13900 | 0.1                                                       | 2.0    |       |     |     |            |
|         | 80.0     | 20.0                                                      | 2.0    |       |     |     |            |
|         | 0.4      | 0.05                                                      | 4.0    |       |     |     |            |
| STOP    |          |                                                           |        |       |     |     |            |

**Bild 3.1** – komplette Eingabedatei

<span id="page-18-1"></span>Dornier 328 S Propeller / Diameter 3.7 m / AF 80 / cL 0.5 hamprop 7 large propeller

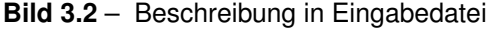

(Bild [3.2\)](#page-18-1). Es ist zu beachten, dass pro Zeile nicht mehr als 80 Zeichen verwendet werden dürfen. Dies ist eine Beschränkung die auf dem Alter von Fortran und DOS beruht. In den folgenden Zeilen ist eine exakte Einhaltung der jeweiligen Anzahl an Zeichen notwendig, da HamProp die Datei zeichenweise einliest. Fehlende Zeichen sind mit einem oder mehreren Leerzeichen aufzufüllen. Außerdem ist zu beachten, dass ein Punkt als Dezimalzeichen verwendet werden muss (siehe auch Bild [B.1\)](#page-39-1). Die folgende Zeile legt nun die Grundeinstellungen fest (Bild [3.3\)](#page-18-2). Als erstes kommt die Anzahl der verschieden Operationszuständen (5 Zeichen; *XNOF*). Eine Anzahl von maximal 20 Operationszuständen darf dabei nicht überschritten werden. Es folgt die Auswahl der Ausgabeart (10 Zeichen; *XLPT*). Es besteht die Möglichkeit in dimensionierten Werten (Schub, Leistung etc.) (Eingabewert: 0) oder als dimensionslose Beiwerte ( $C_P$ ,  $C_T$  etc.) (Eingabewert: 1) zu wählen. Die Angabe des Anstellwinkels der Propellerspitzen (10 Zeichen; *XSWP*) folgt als nächstes. Hier kann man zwischen 0◦ (Eingabewert: 0), 20◦ (Eingabewert: 1) oder 40◦ (Eingabewert: 2) wählen. Die Drehrichtung der Propeller wird mit dem vierten Wert eingestellt (10 Zeichen; *CRP*) Es wird zwischen gleichdrehenden (Eingabewert: 0) und gegen-

> <span id="page-18-2"></span> $18.00.0$  $0.0$  $1.0$  $0.0$

> > **Bild 3.3** – Grundeinstellungen

<span id="page-19-0"></span>

| 0.0 | 2700.0 | 1300.0 | 0.0    | 0.0   | 0.0 | 0.0 | takeoff 1      |
|-----|--------|--------|--------|-------|-----|-----|----------------|
| 0.0 | 2700.0 | 1300.0 | 0.0    | 25.0  | 0.0 | 0.0 | takeoff 2      |
| 0.0 | 2700.0 | 1300.0 | 0.0    | 50.0  | 0.0 | 0.0 | takeoff 3      |
| 0.0 | 2700.0 | 1300.0 | 0.0    | 75.0  | 0.0 | 0.0 | takeoff 4      |
| 0.0 | 2700.0 | 1300.0 | 0.0    | 100.0 | 0.0 | 0.0 | takeoff 5      |
| 0.0 | 2700.0 | 1300.0 | 0.0    | 125.0 | 0.0 | 0.0 | takeoff 6      |
| 0.0 | 2700.0 | 1300.0 | 0.0    | 150.0 | 0.0 | 0.0 | takeoff 7      |
| 0.0 | 2700.0 | 1300.0 | 0.0    | 175.0 | 0.0 | 0.0 | takeoff 8      |
| 0.0 | 2700.0 | 1300.0 | 0.0    | 200.0 | 0.0 | 0.0 | takeoff 9      |
| 0.0 | 2700.0 | 1300.0 | 5000.0 | 0.0   | 0.0 | 0.0 | takeoff 10     |
| 0.0 | 2700.0 | 1300.0 | 5000.0 | 25.0  | 0.0 | 0.0 | takeoff 11     |
| 0.0 | 2700.0 | 1300.0 | 5000.0 | 50.0  | 0.0 | 0.0 | takeoff 12     |
| 0.0 | 2700.0 | 1300.0 | 5000.0 | 75.0  | 0.0 | 0.0 | takeoff 13     |
| 0.0 | 2700.0 | 1300.0 | 5000.0 | 100.0 | 0.0 | 0.0 | takeoff 14     |
| 0.0 | 2700.0 | 1300.0 | 5000.0 | 125.0 | 0.0 | 0.0 | takeoff 15     |
| 0.0 | 2700.0 | 1300.0 | 5000.0 | 150.0 | 0.0 | 0.0 | takeoff 16     |
| 0.0 | 2700.0 | 1300.0 | 5000.0 | 175.0 | 0.0 | 0.0 | takeoff<br>-17 |
| 0.0 | 2700.0 | 1300.0 | 5000.0 | 200.0 | 0.0 | 0.0 | takeoff 18     |
|     |        |        |        |       |     |     |                |

**Bild 3.4** – Operationszustände

läufigen Propellern (Eingabewert: 1) unterschieden. Als letzte Option kann noch das Technologielevel ausgewählt werden (10 Zeichen; *TECH*) (Technologie der 1990er Jahre: 0 oder 2000er: 1).

Im folgenden Block wird nun für den jeden Flugzustand die Kondition angegeben (Bild [3.4\)](#page-19-0).

Als erste Zeichen muss 0.0 gefolgt von zwei Leerzeichen stehen. Dieses lässt sich mit den verschiedenen Versionen von HamProp (siehe Kap. [2.3\)](#page-15-0) erklären. Dann folgt die Wellenleistung in PS (10 Zeichen; *SHP*), die Drehzahl in rpm (10 Zeichen; *RPM*), die Flughöhe in Fuss (10 Zeichen; *ALT*), die Geschwindigkeit in Knoten TAS (10 Zeichen; *VKTAS*), die Abweichung der Temperatur im Vergleich zur ISA Temperatur in ◦F (10 Zeichen; *DDEGF*), die Abweichung der Temperatur im Vergleich zur ISA Temperatur in ◦C (10 Zeichen; *DDEGC*) und als letztes eine kurze Beschreibung des Flugzustandes (15 Zeichen; *TAG*).

<span id="page-19-1"></span>Als letzter Block werden nun noch die Propellerparameter angegeben (Bild [3.2\)](#page-18-1).

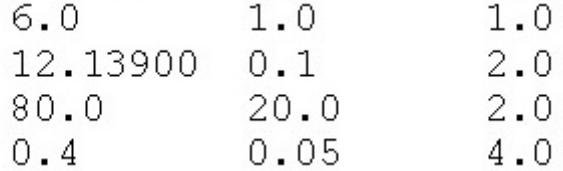

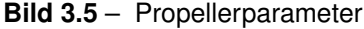

Aufgrund der o.g. zeichenweisen Bearbeitung durch HamProp müssen die ersten 5 Zeichen in jeder Zeile frei bleiben. In der ersten Zeile werden die Anzahl der Propellerblätter (10 Zeichen; *BL*), die Schrittweite in der die Blattanzahl geändert werden soll (10 Zeichen; *DBL*) und die Anzahl der Erhöhungen (10 Zeichen; *XNBL*) angegeben. In der zweiten Zeile wird dies nun für den Propellerdurchmesser wiederholt (*DIA*, *DDIA*, *XNDIA*). Hier ist zu beachten, dass der Durchmesser in Fuss angegeben werden muss. In der folgenden Zeile wir das ganze mit dem Activity Factor wiederholt (*AF*, *DAF*, *XNAF*). Die letzte Zeile legt nun noch den Entwurfs-Auftriebsbeiwert nach dem gleichen Schema fest (*CLI*, *DCLI*, *XNCLI*). Als Abschluss der Datei

folgt als letzte Zeile der Befehl STOP. Alles was in der Datei noch folgt, wird von HamProp ignoriert. Um die benötigte Rechenzeit und die Anzahl der Ergebnisse zu beschränken, wurde folgendes Limit festgelegt. Es gilt:

XNOF · XNBL · XNDIA · XNAF · XNCLI < 1001

Nachdem die Eingabedatei fertig ist, muss sie unter dem Namen Ham07input.txt gespeichert werden.

#### <span id="page-20-0"></span>3.4.2 Ausführung von HamProp

Um das Programm starten zu können, muss nun die eben erstelle Datei mit der Datei Ham07.bat und Ham07.exe zusammen in einem Ordner liegen. Durch einen Doppelklick auf die Datei Ham07.bat wird das Programm ausgeführt und berechnet nun die gewünschten Werte. Nachdem der Durchlauf des Programms erfolgreich war, sollte sich im Ordner eine Datei Ham07out.txt befinden.

#### <span id="page-20-1"></span>3.4.3 Ausgabe von HamProp

Die Ausgabedatei setzt sich aus folgenden Bestandteilen zusammen (ein Beispiel ist unter [B.2](#page-40-0) zu finden): Der erster Block ist dabei eine Wiederholung der Eingabedaten. Nun folgen für jeden der berechneten Propellergeometrien, die Ergebnisse für den jeweiligen Flugzustand. Als erster Wert wird *CLI* variiert, dann folgen *AF*, *DIA* und zuletzt *BL*. Als letzte Zeile sollte der Text END OF DATA stehen. Ist dies nicht der Fall, gilt es die Eingabedatei zu überprüfen, ob die Werte auch an der richtigen Position stehen oder ob eventuell fehlende oder zu viele Leerzeichen vorhanden sind.

### <span id="page-20-2"></span>3.5 Version

Die für diese Untersuchung verwendete Version von HamProp ist die Versionsnummer 7. Diese Version wurde speziell für die Bestimmung der Beiwerte und Leistungsdaten optimiert. Die Version 8 ist für die Berechnung der Akustik entwickelt worden. Der Quelltext für beide Versionen liegt vor, es wurde aber nur die Version 7 weiter betrachtet. Die Anwendung und Hintergründe sind aber in beiden Fällen sehr ähnlich.

### <span id="page-21-0"></span>4 Vergleich mit der Theorie

Um die mit HamProp errechneten Werte mit den Theorien vergleichen zu können, wurden folgende Werte angenommen. Dies sind die Leistungsdaten eines Zweiblattpropellers der Firma Hoffmann HO-V62R/170FA, der mit einem Rotax 912 A betrieben wird. Ebenfalls sind der Schub und die Beiwerte für diese Kombination bekannt, so das diese für die Ergebnisbewertung verwendet werden.

- 1. Geometriedaten
	- Anzahl der Blätter: 2
	- Durchmesser: 1,7 m oder 5,58 ft
	- Activity Faktor: 102,5
	- Auftriebsbeiwert: 0.45
- 2. Flug- und Leistungsdaten
	- Geschwindigkeit: 54 Knoten oder 27,7 m/s
	- Flughöhe: 0 ft
	- Drehzahl: 2000 rpm
	- Leistung: 66,6 PS oder 49,7 kW

Für die Verwendung der Adkins-Methode wird noch ein Eingangswert für  $C_D$  benötigt. Für diesen wurde 0,045 angenommen, da sich somit ein mit den Daten der Firma Hoffmann vergleichbarer Schub ergab. Eine exakte Bestimmung von  $C_D$  war leider nicht möglich, da die Daten der Firma Hoffmann keine Auskunft über das verwendete Propellerblattprofil liefern. Gundsätzlich ist ein kleines Widerstands-Auftriebs-Verhältnis für einen guten Wirkungsgrad gewünscht ist, da so die ungewünschte Reibung und der so entstehende Verlust reduziert wird. Wenn man nun mit den o.g. Werten die einzelnen Methoden durchrechnet, bekommt man folgende Ergebnisse. Die restlichen Rechnungen sind im Anhang [D](#page-44-0) zu finden.

Vergleicht man die Ergebnisse miteinander, stellt man fest, dass erwartungsgemäß HamProp und die NASA-Methode annähernd gleiche Ergebnisse liefern. Dies lässt sich dadurch erklären, dass HamProp nur eine automatisierte Version der NASA-Methode ist. Die Adkins-Methode liegt ihrerseits sehr nahe an den realen Werten der Firma Hoffmann. Lediglich der Wert für  $\beta_{3/4}$ 

<span id="page-21-1"></span>

|                         | Hoffmann | <b>Adkins</b> | Nasa   | Hamprop |
|-------------------------|----------|---------------|--------|---------|
| η                       | 0,679    | 0,677         | 0,664  | 0,660   |
|                         | 0,490    | 0,489         | 0,491  | 0,490   |
| $C_{\rm p}$             | 0,077    | 0,077         | 0,077  | 0,077   |
| $\mathsf{C}_\mathsf{T}$ | 0,107    | 0,107         | 0,104  | 0,104   |
| Schub [lbs]             | 272,90   | 272,90        | 266,70 | 265,00  |
| $\beta$ 3/4 [°]         | 21,26    | 15,91         | 22,50  | 21,10   |

**Bild 4.1** – Ergebnisse

weicht stärker ab. Hier ist zu beachten, dass in den Daten von der Firma Hoffmann nicht explizit angegeben wurde, dass es sich um  $\beta_{3/4}$  handelt. Insgesamt können die Abweichungen aber als gering eingestuft werden. Für einen ersten Entwurf und die grobe Auslegung kann HamProp sehr gut verwendet werden, da es schnell und einfach erste Auslegungswerte für die weitere Berechnung liefern kann.

## <span id="page-23-0"></span>5 Zusammenfassung und Fazit

Das in diesem Bericht untersuchte Programm HamProp bietet eine gute Möglichkeit, schon während des Entwurfes die Leistung eines Propellers abschätzen zu können. Die so ermittelten Leistungswerte geben einen sehr guten Eindruck über die tatsächlichen Leistungswerte des Propellers.

Bei den ermittelten Werten ist jedoch zu beachten, dass nur isolierte Propeller betrachtet werden können. Mögliche Störungen und Verluste durch den Rumpf und der Tragflächen werden nicht berücksichtigt. Auf dieses Problem hat bereits Roskam 1997 hingewiesen und Korrekturfaktoren für die Störungen entwickelt, welche den ermittelten Wirkungsgrad des Propellers entsprechend reduzieren. Ein weitere Nachteil von HamProp ergibt sich durch die mangelnde Möglichkeit, eine genauere Propellerblattgeometrie verwenden zu können. Dieses kann aber auch als Vorteil gesehen werden, da eben keine genauen Angaben der Geometrie benötigt werden. Es lässt sich so eine grobe Entwurfsgeometrie des Propellers festlegen, welche dann z.B. mit der Adkins-Methode konkretisiert werden kann.

Die manuelle Bedienung von HamProp gestaltet sich schwierig, aufgrund der zeichengenauen Eingabedatei und der etwas unübersichtlichen Ausgabedatei. Diese unhandliche Bedienung beruht auf der Tatsache, dass HamProp schon vor längerer Zeit für das Betriebssystem MS-DOS entwickelt und nicht an die heutigen Betriebssysteme und Programme angepasst wurde. Eine einfachere Benutzung konnte ich durch den Entwurf einer Excel-Datei erzielen, welche die Eingabe übersichtlicher und somit benutzerfreundlicher gestaltet. Excel bietet auch die Möglichkeit, die Ausgabe übersichtlicher zu gestalten. Dieses konnte ich im Verlaufe dieser Untersuchung leider nicht mehr umsetzen.

Auf Grund von anfänglichen Schwierigkeiten, eine funktionstüchtige und lauffähige Version von HamProp zu kompilieren, und der Tatsache, dass mir nur der Quelltext des Programms vorlag, habe ich mit Hilfe des vorhandenen Quelltextes einer Version in Visual Basic für Excel entwickelt bzw. umgeschrieben. Durch die Verwendung von Excel ist die Eingabe nun nicht mehr zeichenabhängig und die Ausgabe ist bezüglich einer Weiterverarbeitung einfacher. Ein Nachteil bei der Verwendung ist die längere Berechnungsdauer. Diese lässt sich damit begründen, dass die Funktionen und Abläufe für Fortran entwickelt wurden, wohingegen Visual Basic Schwächen in der Bearbeitung von großen Datenmengen und vielen Schleifen aufweist. Für eine geringe Anzahl an Berechnungen lässt es sich trotzdem gut verwenden. Die Excel-Dateien liegen dem Bericht auf CD-Rom für eine weitere Verwendung bei.

Die Integration von HamProp in automatisierte Methoden des Flugzeugentwurfes wie z.B. das für das Forschungsprojekt Grüner Frachter verwendete Programm PrADO, kann als unkompliziert angesehen werden. Eine gute Grundlage bietet die gemeinsam verwendete Programmiersprache Fortran, sowie die Verwendung von Ein- und Ausgabedateien von HamProp. Aber auch die Kommunikation mit anderen Programmen sollte sich aus diesen Gründen unkompliziert gestalten.

# Literaturverzeichnis

<span id="page-24-0"></span>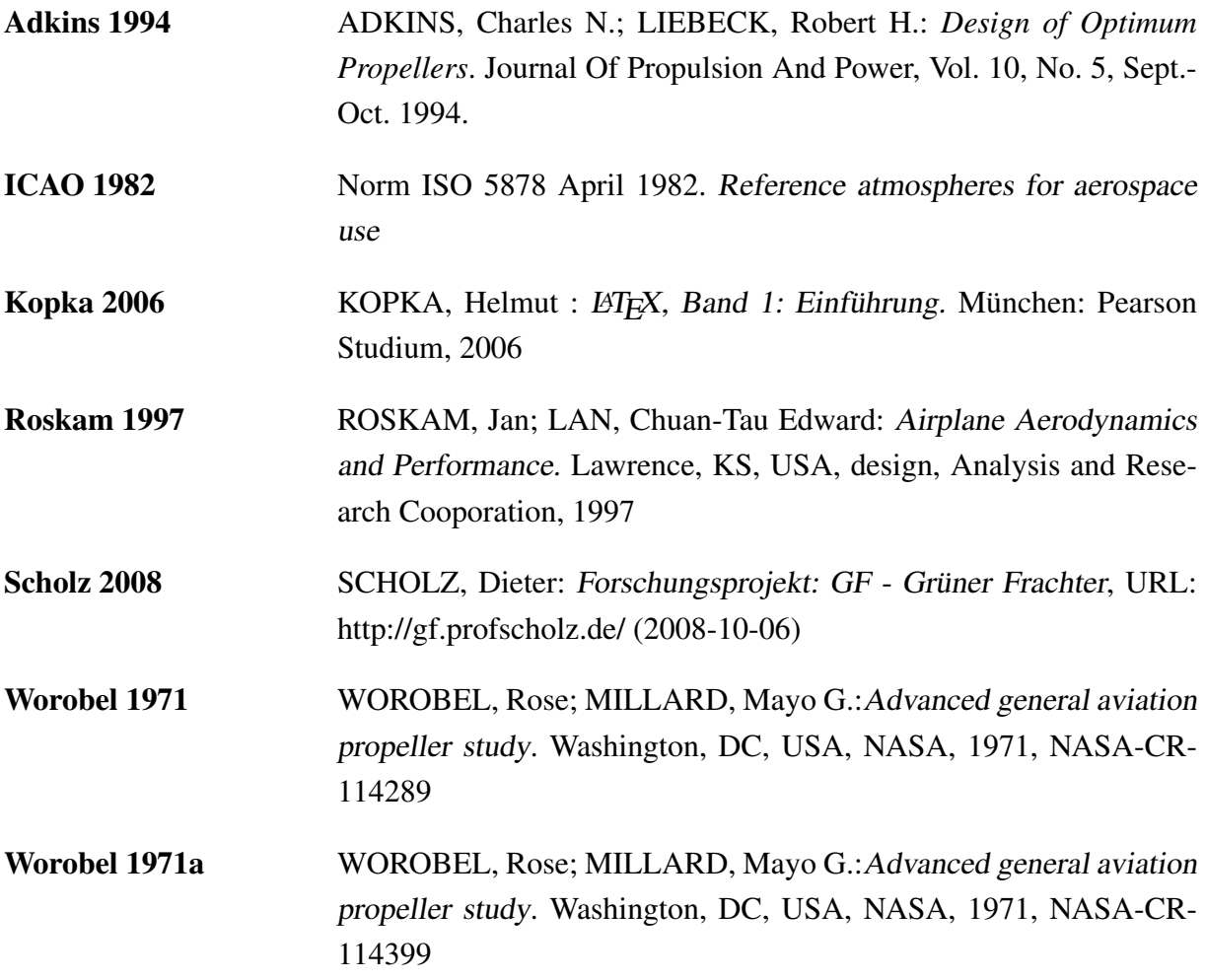

# <span id="page-25-0"></span>Anhang A

# Diagramme für die NASA-Methode

<span id="page-25-1"></span>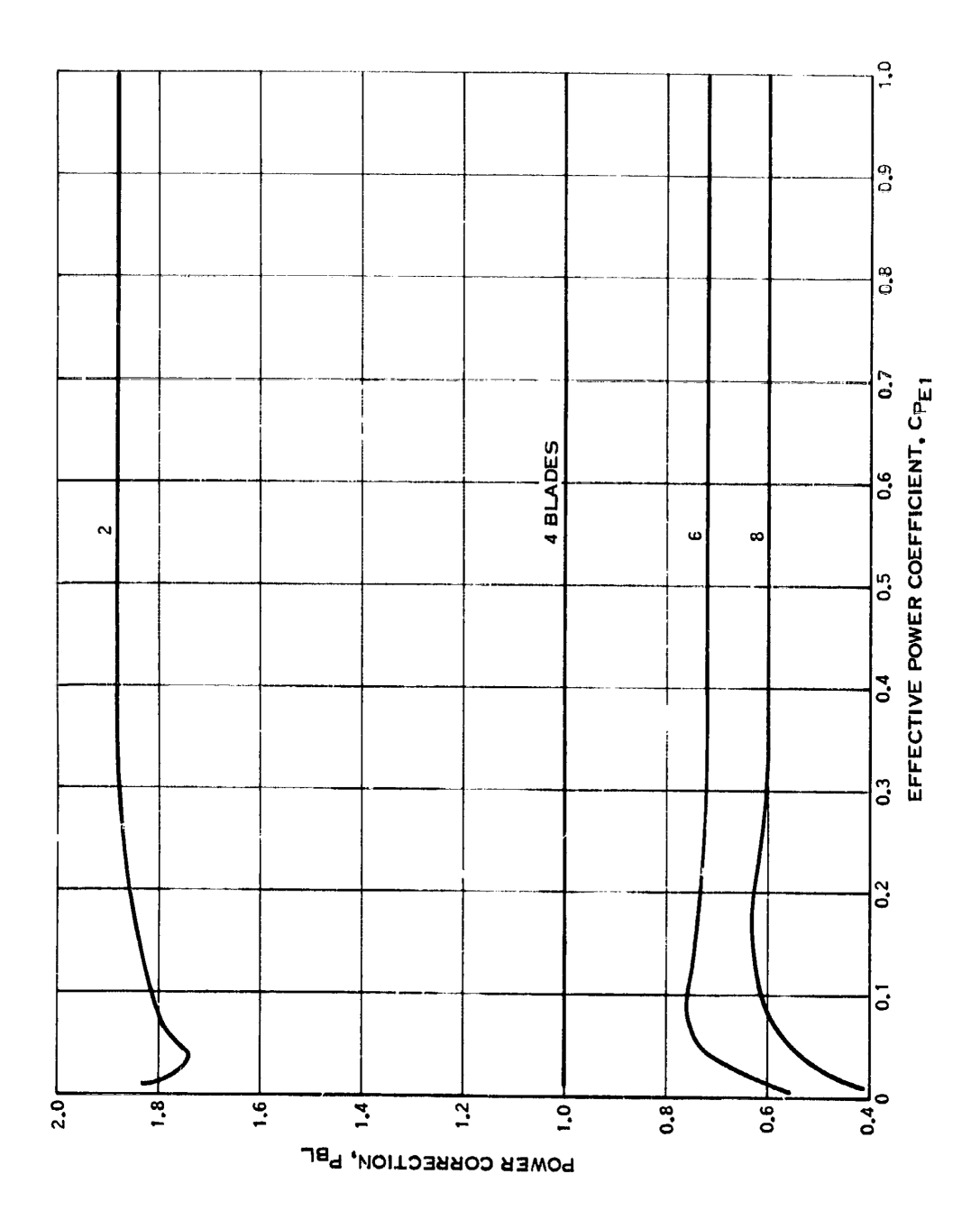

**Bild A.1** – Korrektur des Leistungsbeiwertes in Abhängigkeit von der Anzahl der Propellerblätter (**Worobel 1971a**)

<span id="page-26-0"></span>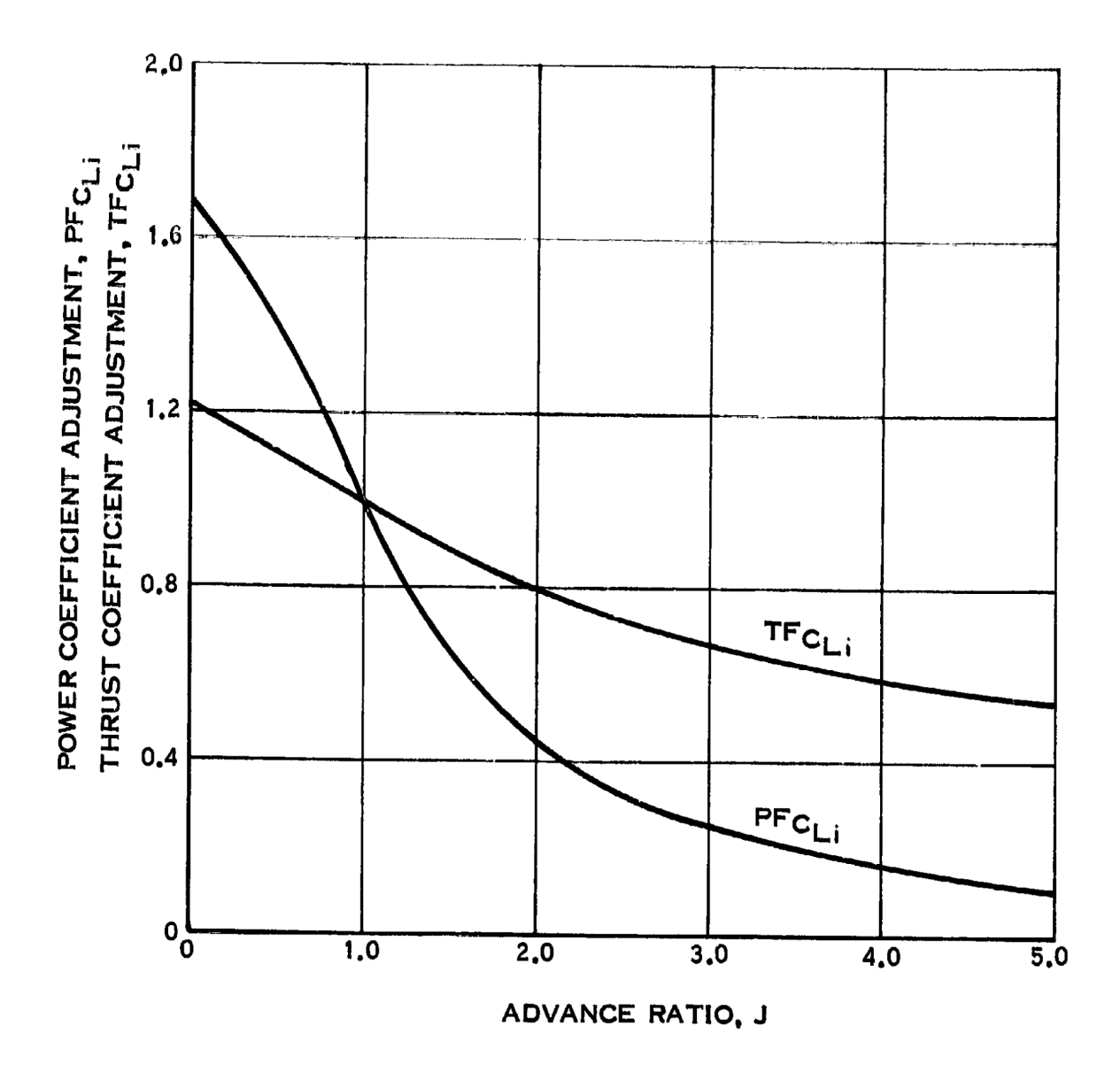

**Bild A.2** – Anpassung des Propellerfortschrittsgrad in Abhängigkeit der Propellerblattwölbung (**Worobel 1971a**)

<span id="page-27-0"></span>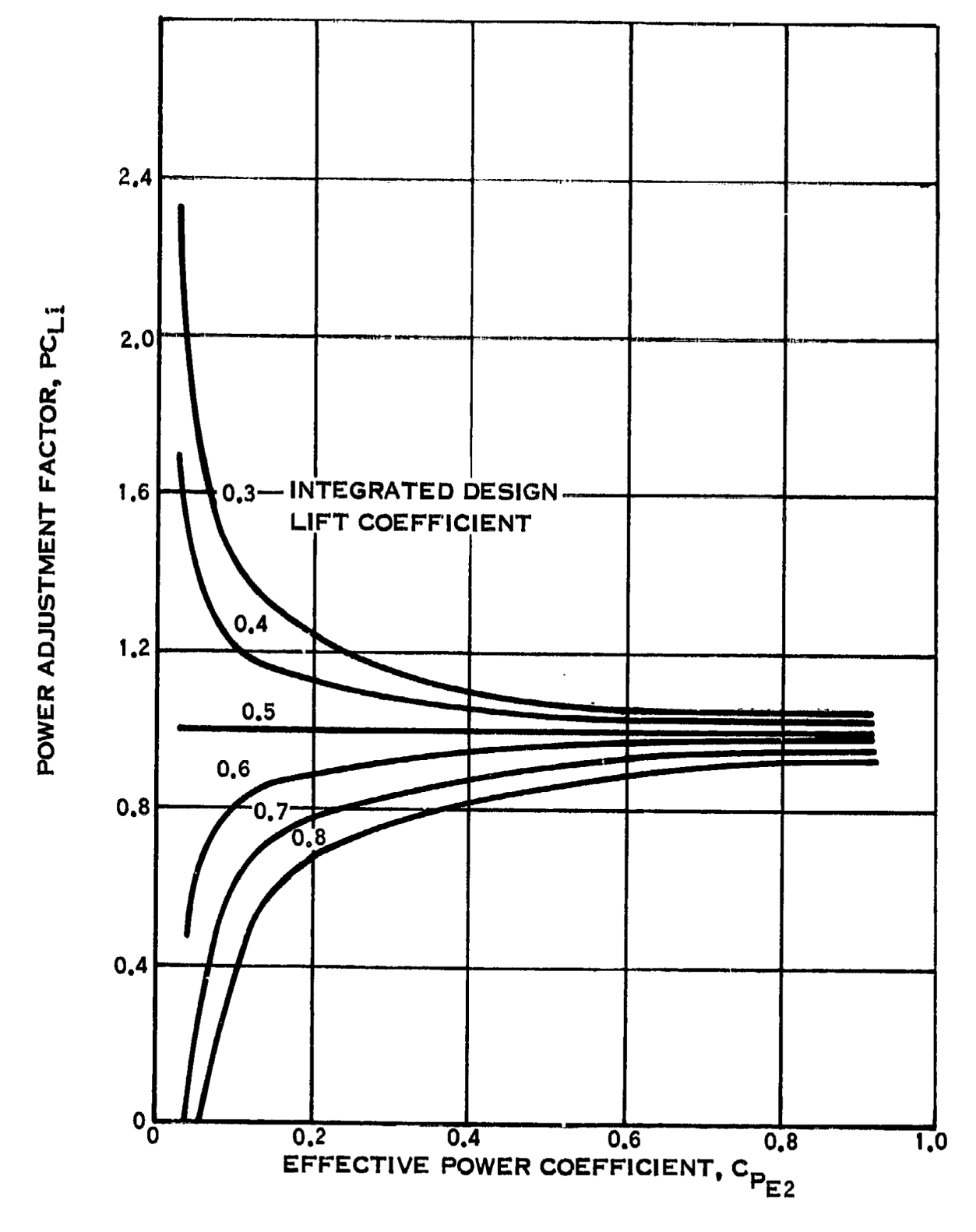

**Bild A.3** – Anpassung des Leistungsbeiwertes eines 4-Blatt-Propellers in Abhängigkeit vom integrierten Entwurfsbeiwert (**Worobel 1971a**)

<span id="page-28-0"></span>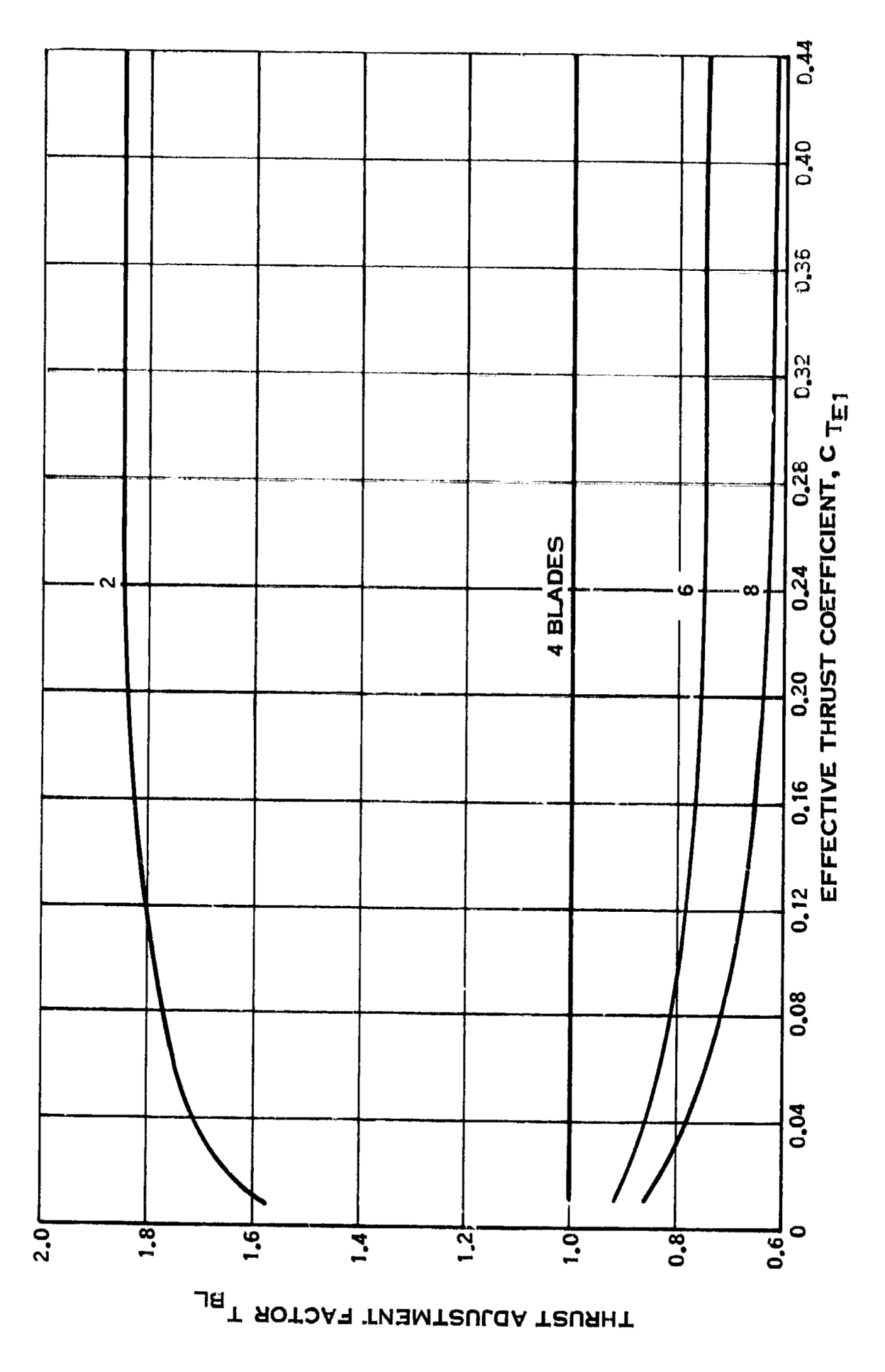

**Bild A.4** – Korrektur des Schubbeiwertes in Abhängigkeit von der Anzahl der Propellerblätter (**Worobel 1971a**)

<span id="page-29-0"></span>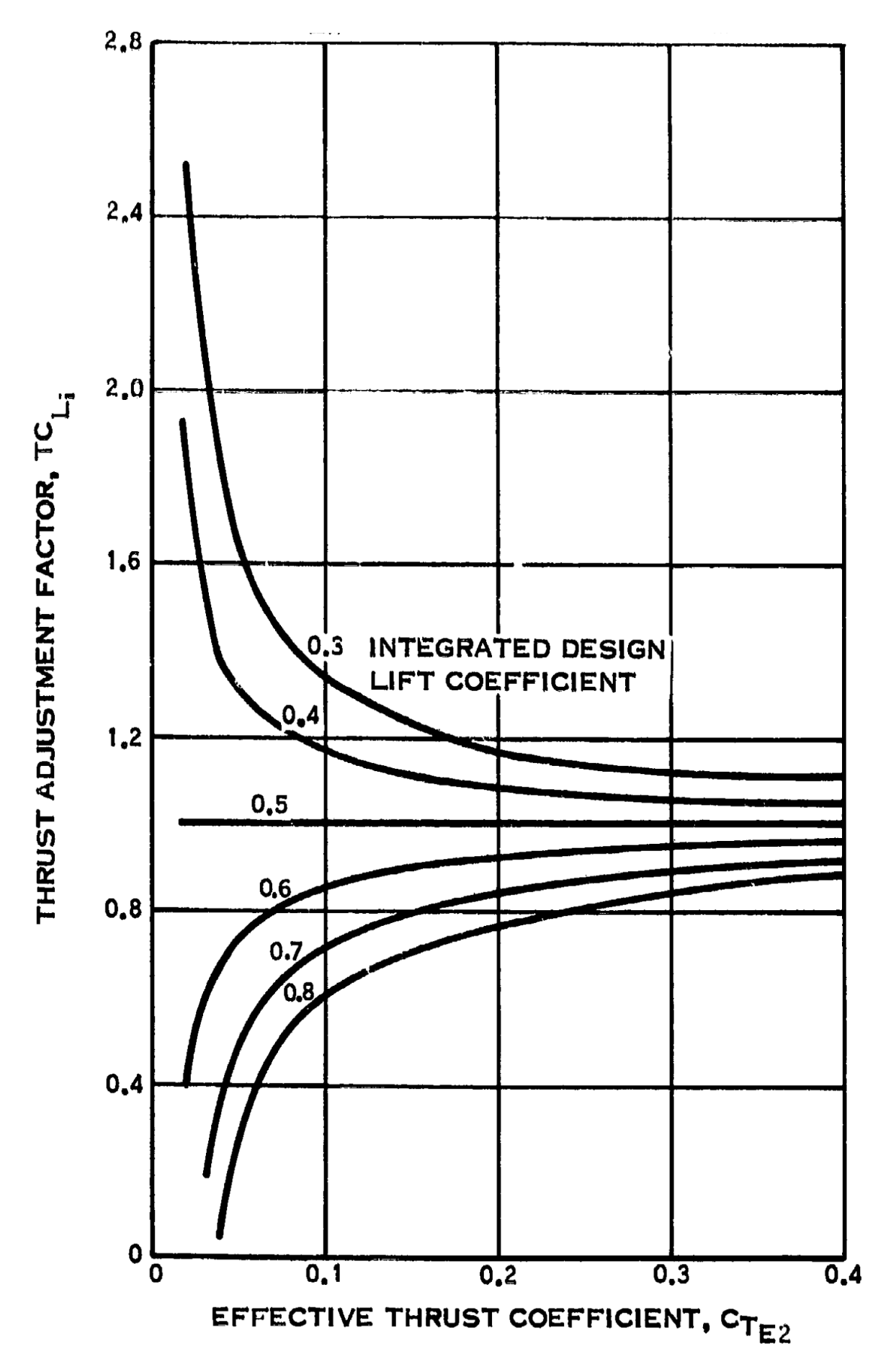

**Bild A.5** – Anpassung des Schubbeiwertes eines 4-Blatt-Propellers in Abhängigkeit vom integrierten Entwurfsbeiwert (**Worobel 1971a**)

<span id="page-30-0"></span>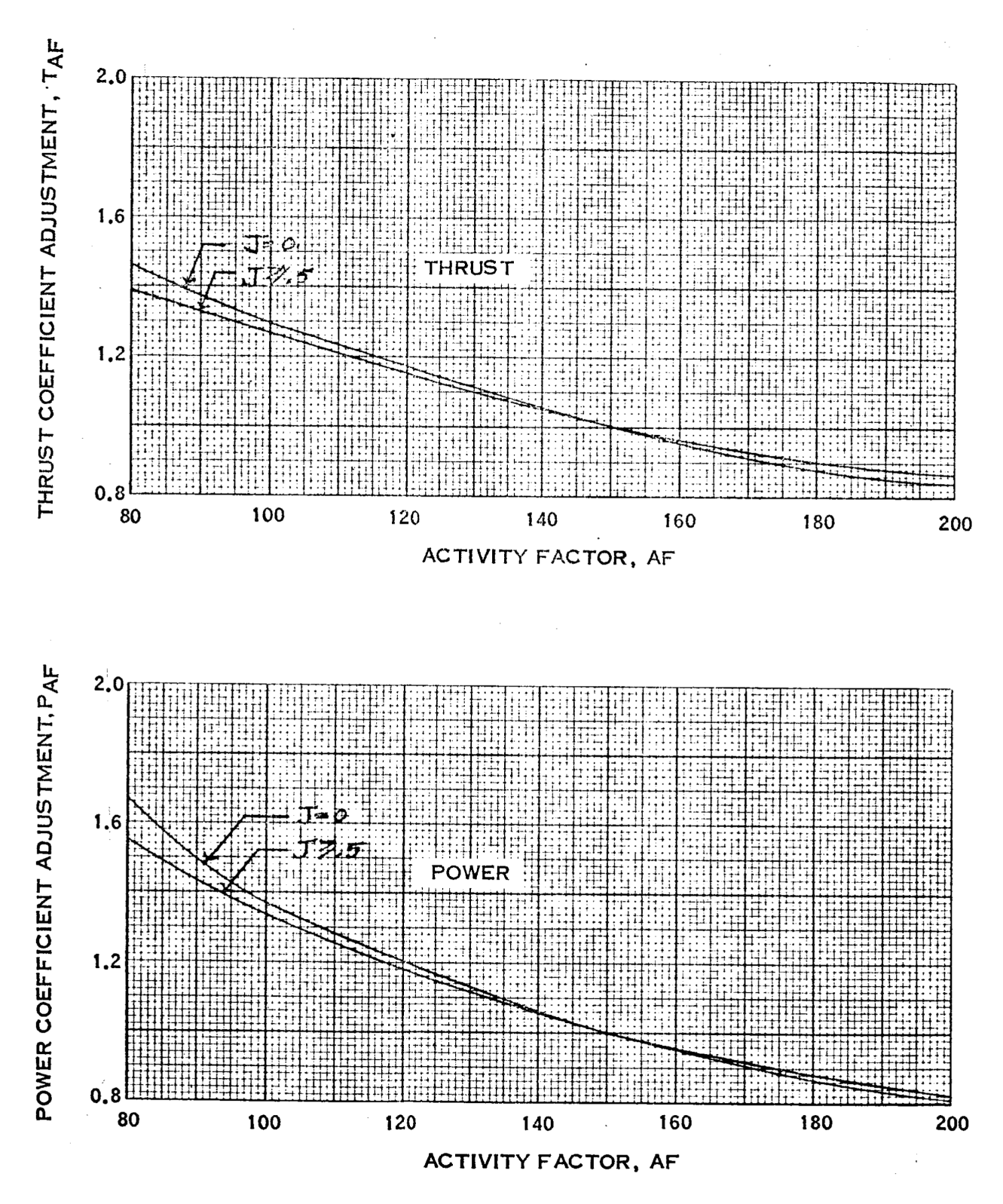

**Bild A.6** – Activity Factor Anpassung (**Worobel 1971**)

<span id="page-31-0"></span>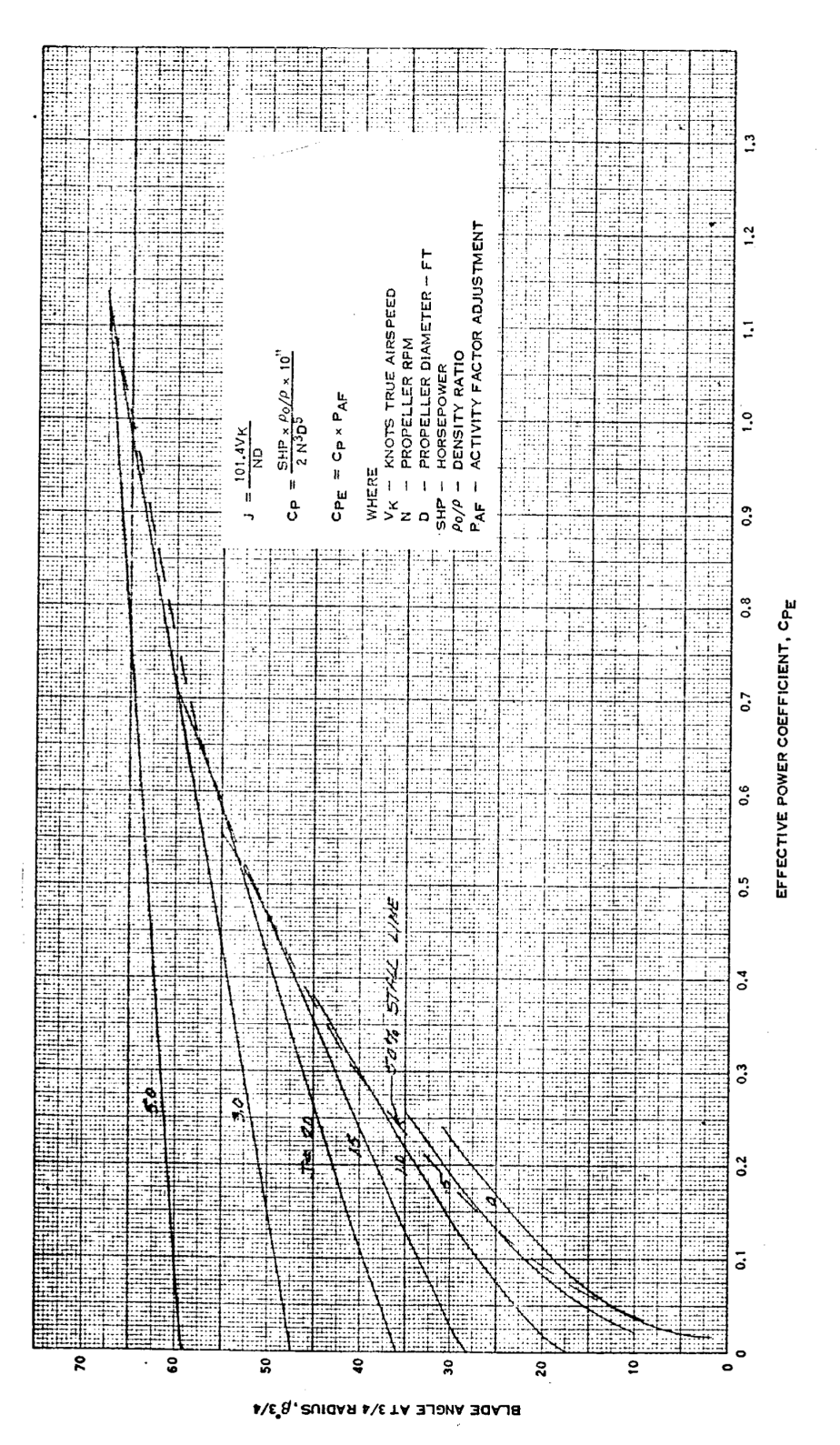

**Bild A.7** – Diagramm der Leistungskoeffizienten eines 2-Blatt-Propeller mit 150 Activity Factor und 0,5  $C_{L_i}$  (**Worobel 1971**)

<span id="page-32-0"></span>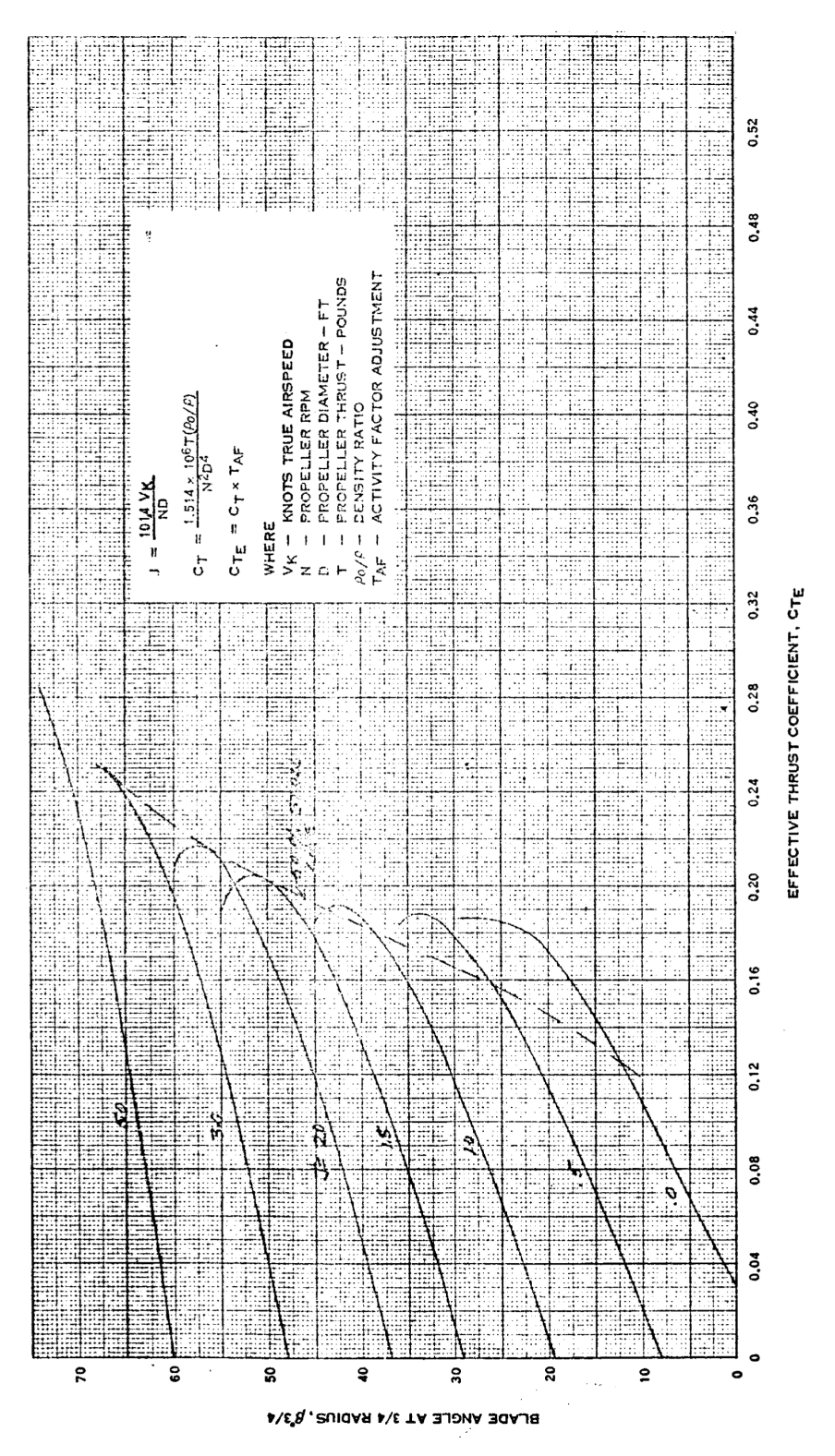

**Bild A.8** – Diagramm der Schubkoeffizienten eines 2-Blatt-Propeller mit 150 Activity Factor und 0,5  $C_{L_i}$  (Worobel 1971)

<span id="page-33-0"></span>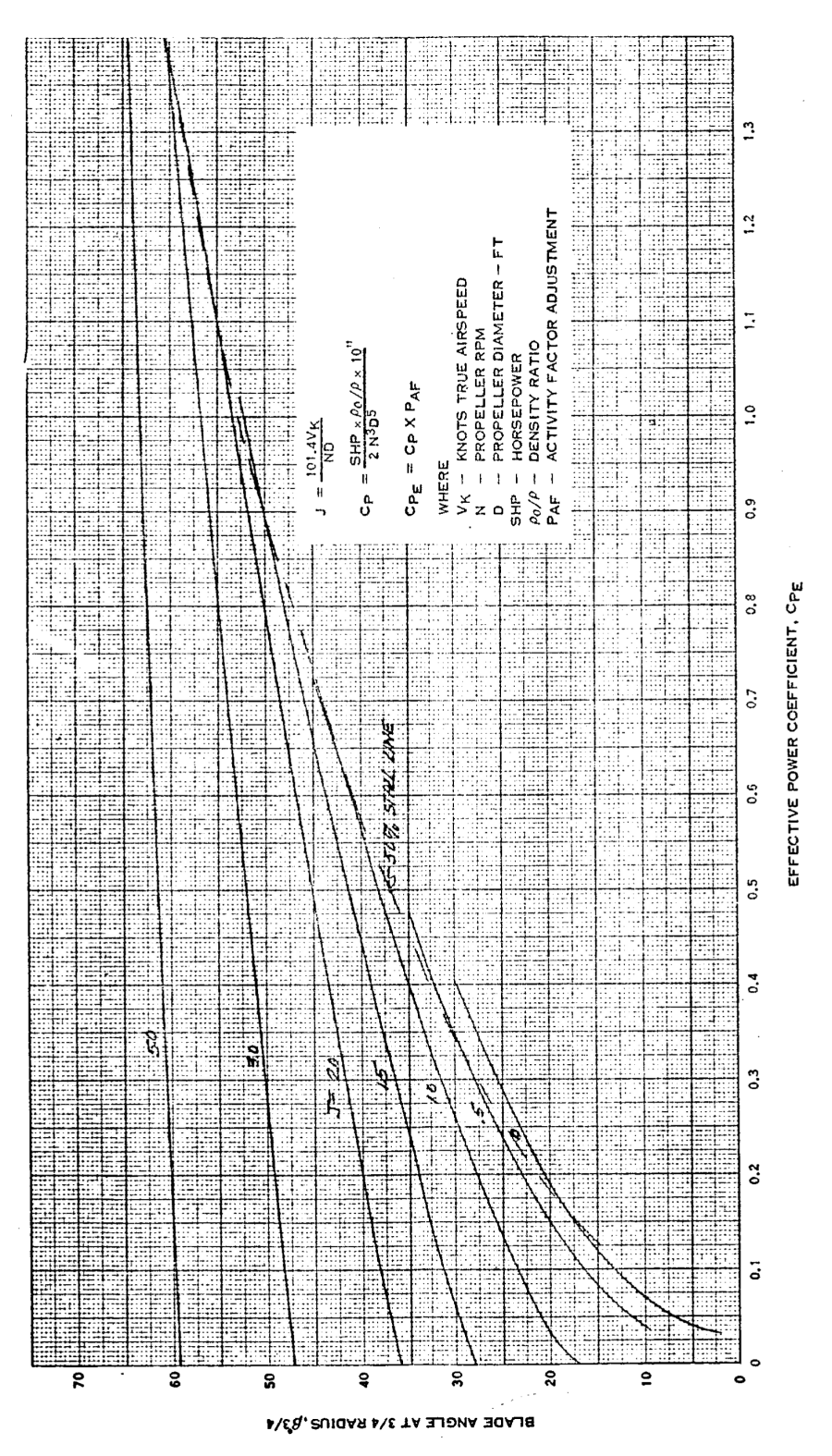

**Bild A.9** – Diagramm der Leistungskoeffizienten eines 4-Blatt-Propeller mit 150 Activity Factor und 0,5  $C_{L_i}$  (**Worobel 1971**)

<span id="page-34-0"></span>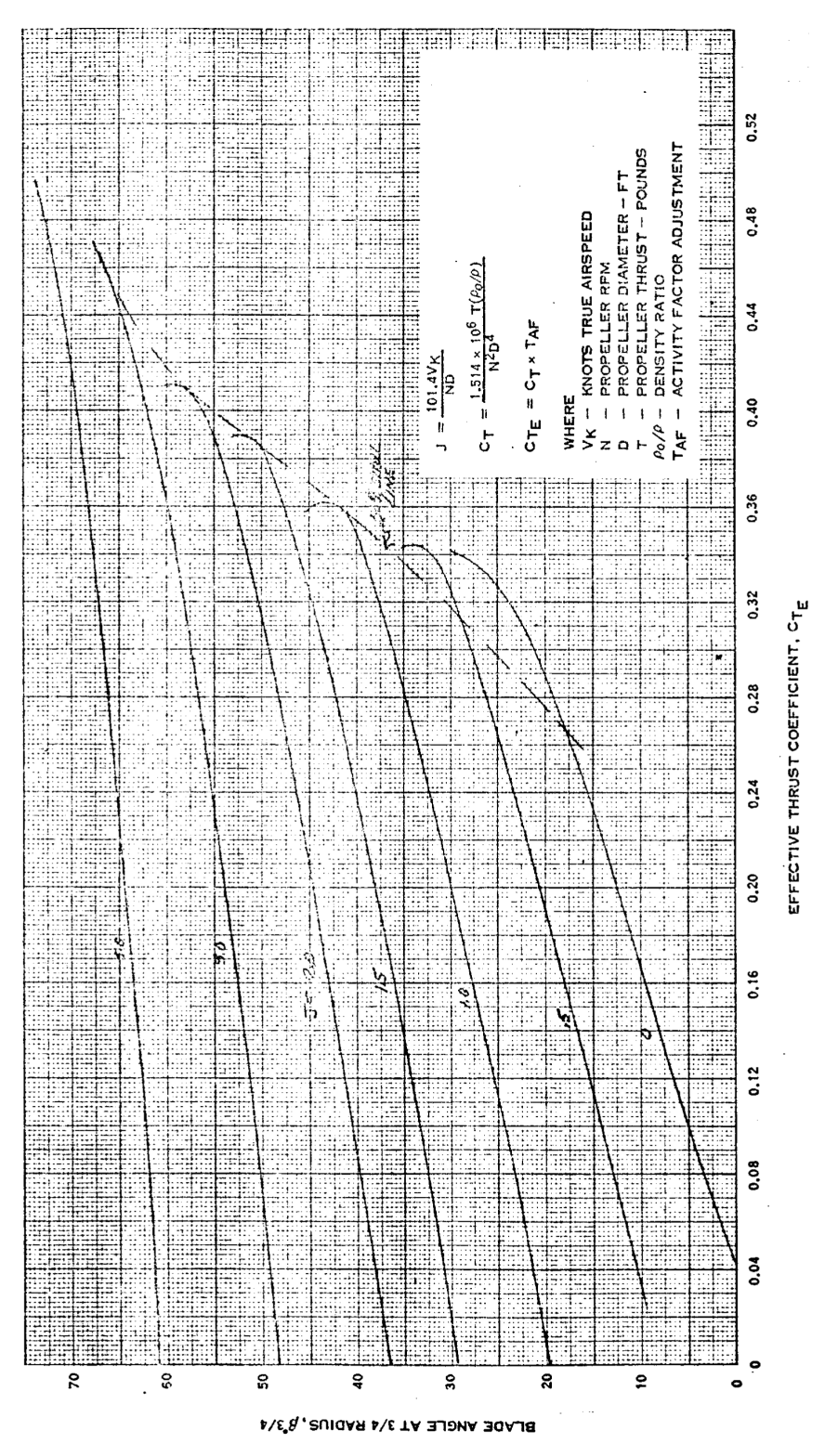

**Bild A.10** – Diagramm der Schubkoeffizienten eines 4-Blatt-Propeller mit 150 Activity Factor und 0,5  $C_{L_i}$  (**Worobel 1971**)

<span id="page-35-0"></span>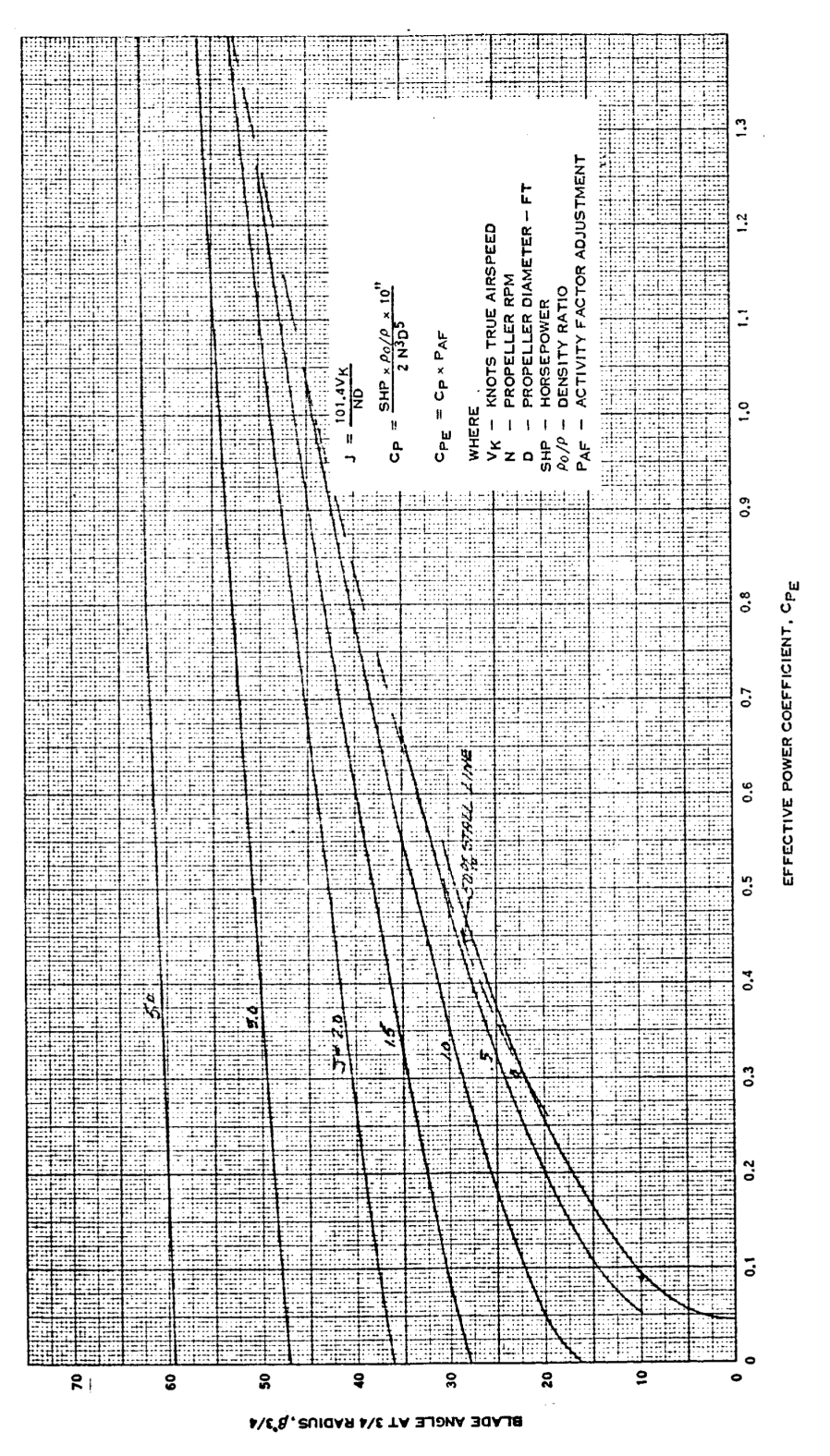

**Bild A.11** – Diagramm der Leistungskoeffizienten eines 6-Blatt-Propeller mit 150 Activity Factor und 0,5  $C_{L_i}$  (**Worobel 1971**)

<span id="page-36-0"></span>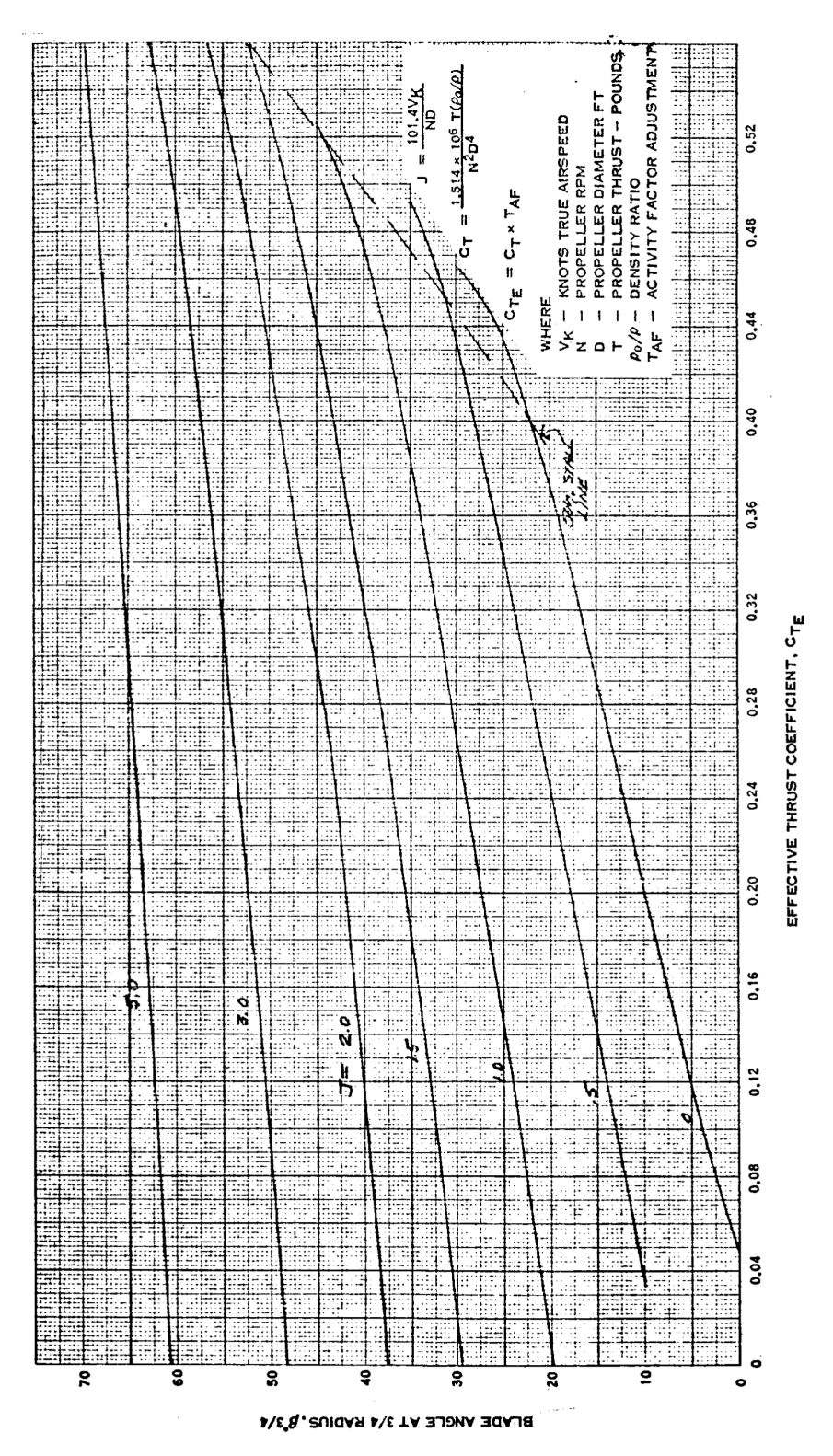

**Bild A.12** – Diagramm der Schubkoeffizienten eines 6-Blatt-Propeller mit 150 Activity Factor und 0,5  $C_{L_i}$  (**Worobel 1971**)

<span id="page-37-0"></span>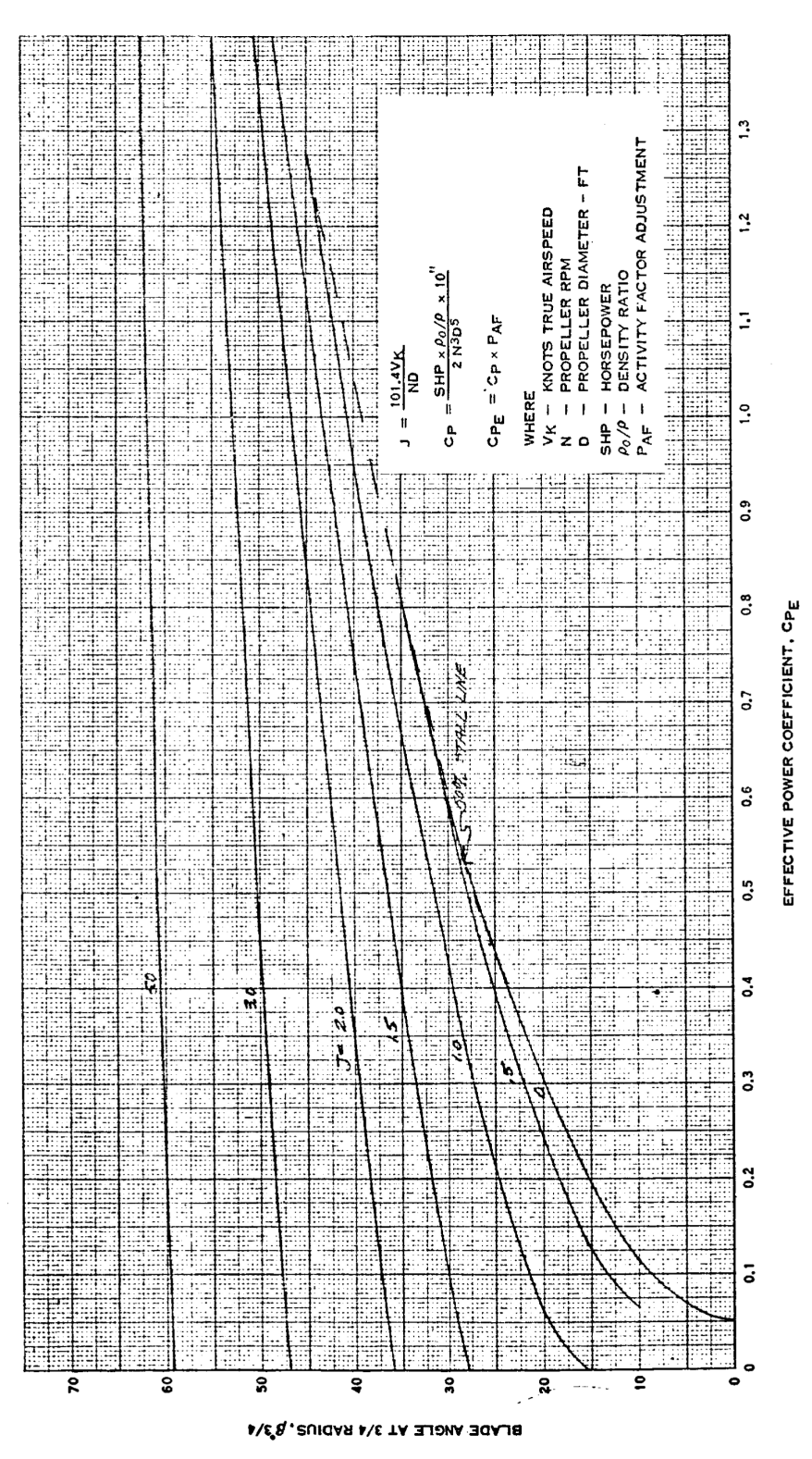

**Bild A.13** – Diagramm der Leistungskoeffizienten eines 8-Blatt-Propeller mit 150 Activity Factor und 0,5  $C_{L_i}$  (**Worobel 1971**)

<span id="page-38-0"></span>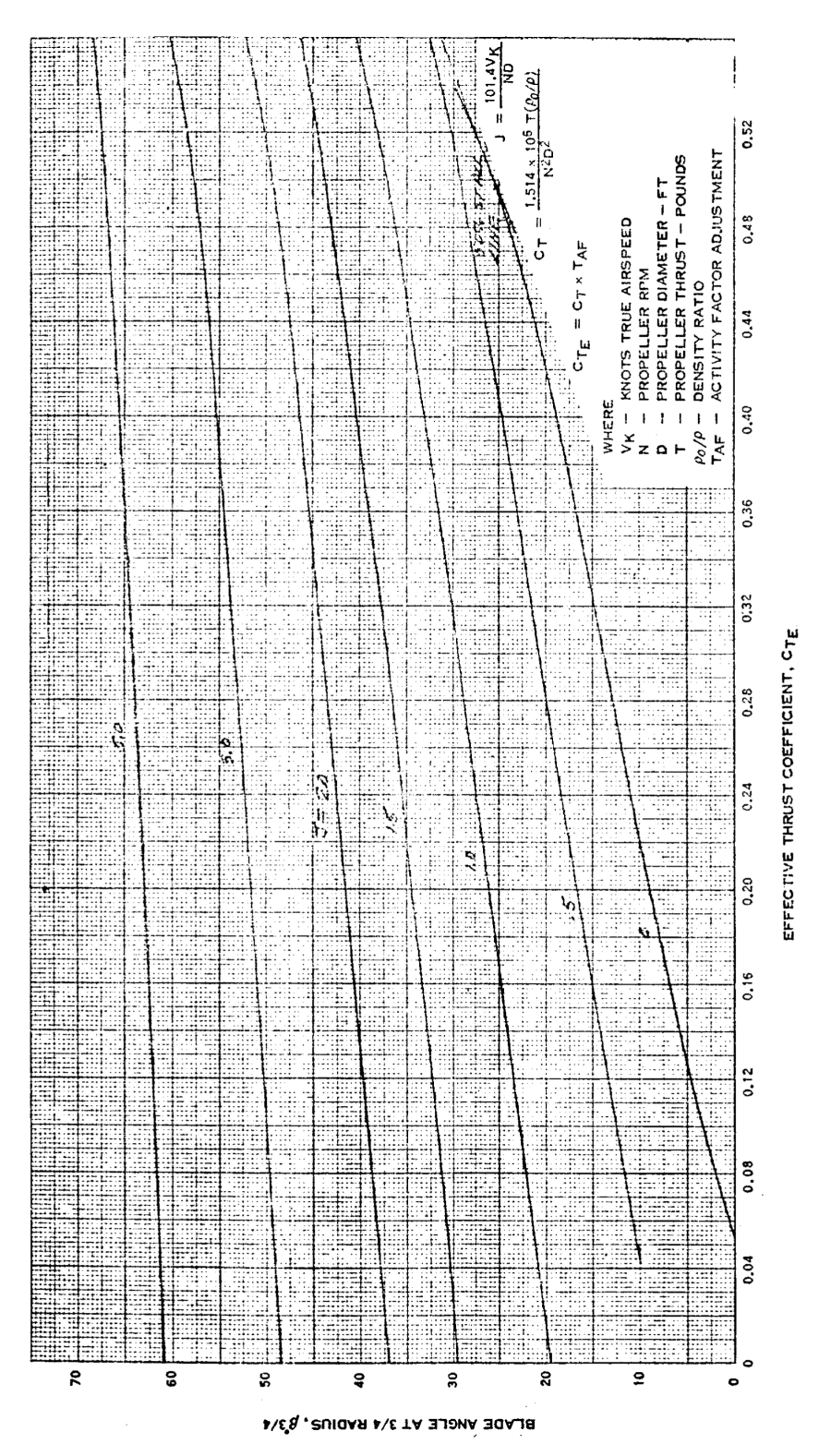

**Bild A.14** – Diagramm der Schubkoeffizienten eines 8-Blatt-Propeller mit 150 Activity Factor und 0,5  $C_{L_i}$  (**Worobel 1971**)

# <span id="page-39-0"></span>Anhang B

# <span id="page-39-1"></span>Beispiele für HamProp

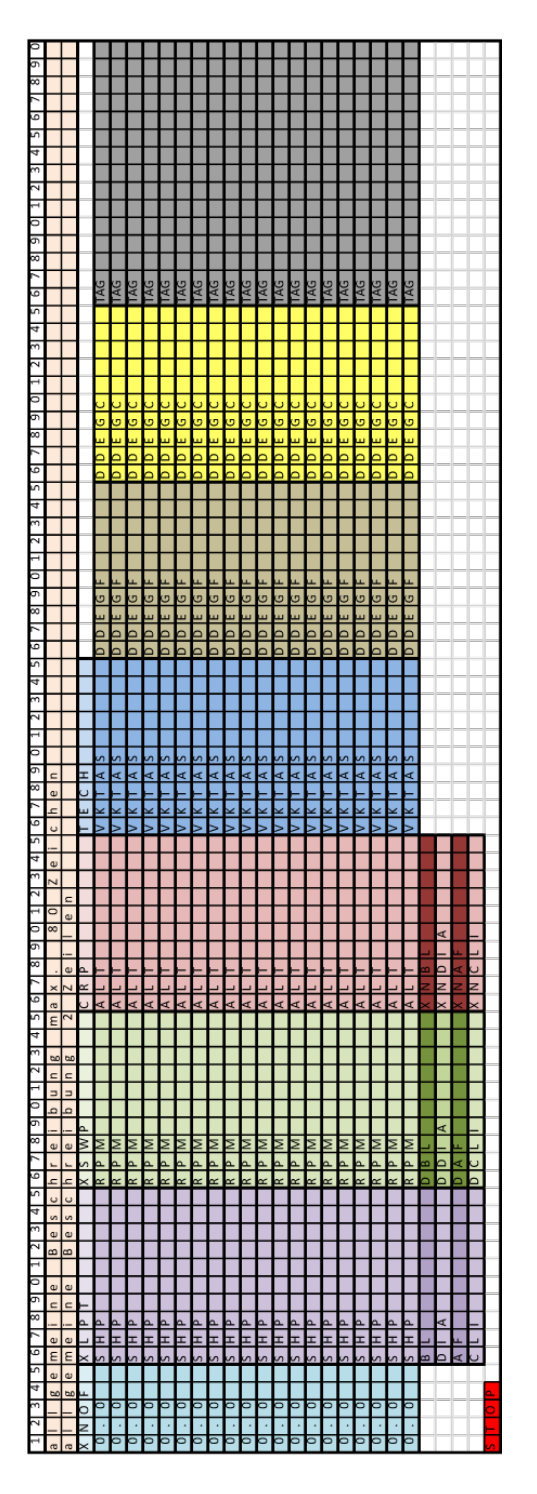

**Bild B.1** – Übersicht über die Zeichenbelegung der HamProp Eingabedatei

<span id="page-40-0"></span>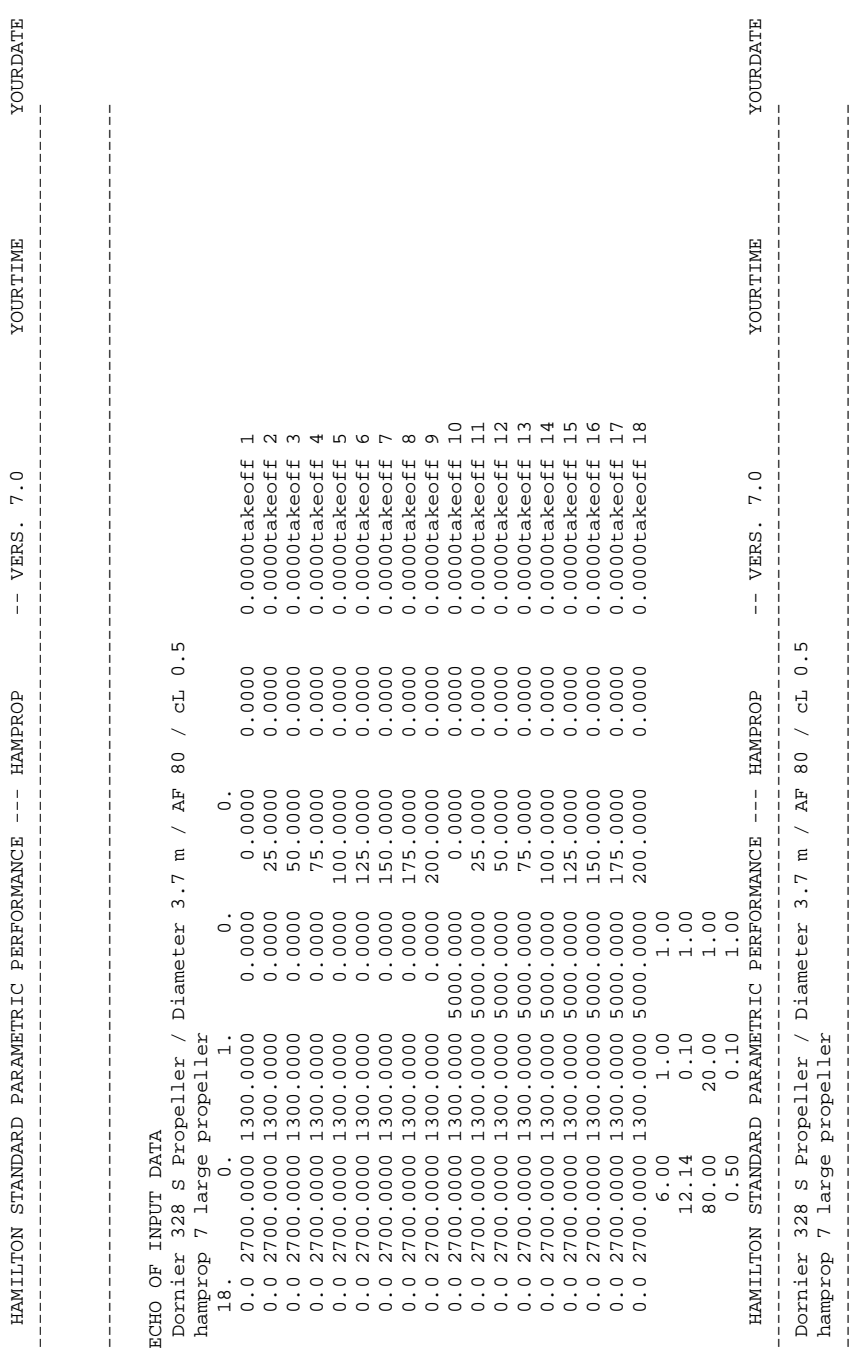

HAMILTON STANDARD PARAMETRIC PERFORMANCE --- HAMPROP -- VERS. 7.0 YOURTIME YOURDATE

OPERATING CONDITIONS ( 18) OUTPUT FORMAT 0  $\circ$ OUTPUT FORMAT OPERATING CONDITIONS (18)

<span id="page-41-0"></span>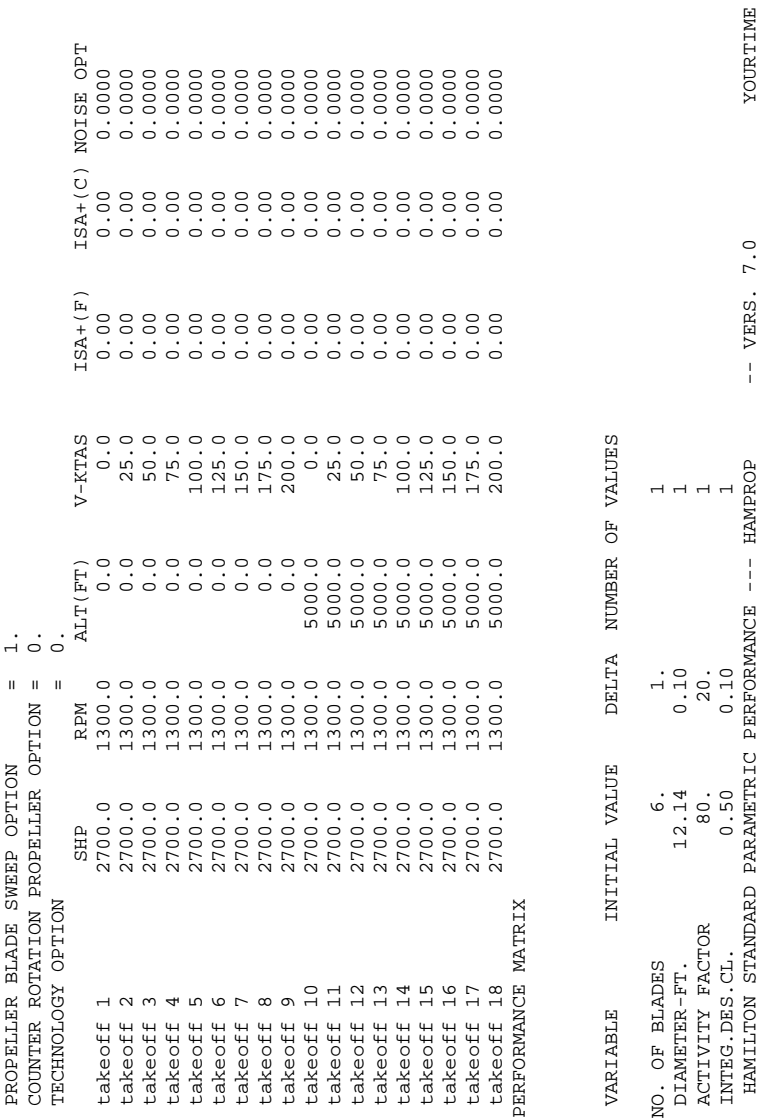

 ACTIVITY FACTOR 80. 20. 1 INTEG.DES.CL. 0.50 0.10 1 Dornier 328 S Propeller / Diameter 3.7 m / AF 80 / cL 0.5

------------------------------------------------------------------------------------------------------

hamprop 7 large propeller

 HAMILTON STANDARD PARAMETRIC PERFORMANCE --- HAMPROP -- VERS. 7.0 YOURTIME YOURDATE ----------------------------------------------------------------------------------------------------

 $- -$  VERS. 7.0

 $\frac{1}{2}$ 

YOURDATE

YOURTIME

<span id="page-42-0"></span>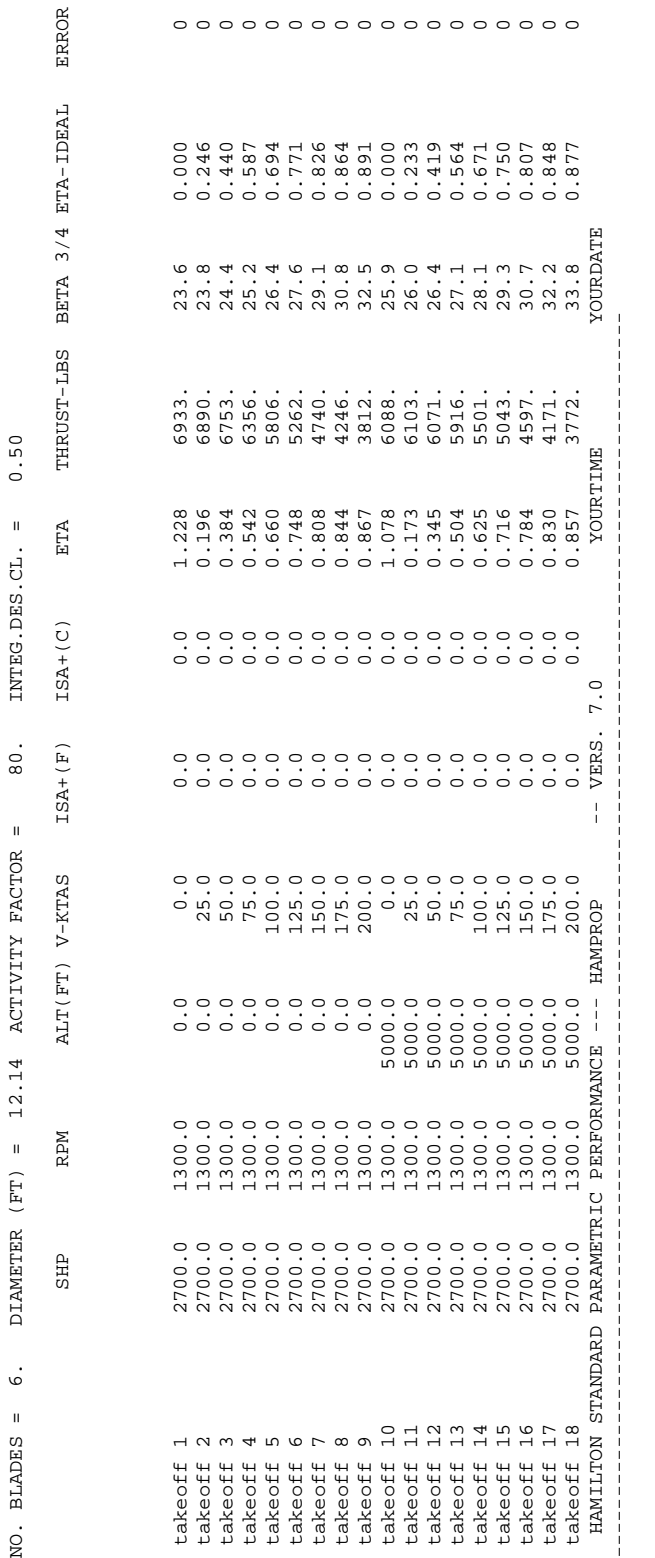

------------------------------------------------------------------------------------------------------ ECHO OF INPUT DATA

ECHO OF INPUT DATA<br>STOP STOP

## <span id="page-43-0"></span>Anhang C

## <span id="page-43-1"></span>Hoffmann Propellerdaten

```
0000000000000000000000
         ctm/ct
            [lbs]
        P[hp] T
            86.6<br>86.6
  102,5 [-] 0,452 [-]
                                          66<br>666<br>66
                                               66,6
                                                 36,6<br>36,6
                                                     36,6<br>36.6
         V[KTAS]
            ma-tip
     l.
            E<br>El
   \overline{5}eta-i
   2,273 AF<br>1 [-]
            \mathbf{F}M[Nm]
            \mathbf{u} . \mathbf{u}gear-rat<br>ETA-mech
            P[kW]
            \begin{array}{c} 2 \overline{11} \\ 0 \overline{10} \end{array}ಕ
            0.07711,0771<br>1.0771
         e
            eta
   No_of_b =<br>Adr-ref. =beta
   1,225 [kgm3] 4ខ្លួន ខ្លួន ខ្លួន ខ្លួន ខ្លួន ខ្លួន ខ្លួន ខ្លួន ខ្លួន ខ្លួន ខ្លួន ខ្លួន ខ្លួន ខ្លួន ខ្លួន ខ្លួន ខ្លួន ខ្លួន ខ្ល<br>ស្ថិត ស្ថិត ស្ថិត ស្ថិត ស្ថិត ស្ថិត ស្ថិត ស្ថិត ស្ថិត ស្ថិត ស្ថិត ស្ថិត ស្ថិត ស្ថិត
        Ę
            reasessessedesesesses
\\\\\\tservertechnik\ts\Dokumente\Prop\hoffmann\170FA.DIA<br>\\\\tservertechnik\ts\Dokumente\Prop\TVIK\R-912A.twk
        v[km/h]
Propellerfile:<br>Enginefile:<br>Altitude :<br>Density :
            <mark>덕</mark>렆렄马렄马렄렄즼렄렄렄렄즼즼쉳目틳팈즼팈즼
        Dia[m]
```
**Bild C.1** – Hoffmann Propellerdaten

# <span id="page-44-0"></span>Anhang D

# <span id="page-44-1"></span>Rechnungen

|                                                                                                    | N 00/61            | 31%           |                      |                 |                 |                 |          |                  |         |                  |                                 |                                             |            |
|----------------------------------------------------------------------------------------------------|--------------------|---------------|----------------------|-----------------|-----------------|-----------------|----------|------------------|---------|------------------|---------------------------------|---------------------------------------------|------------|
| $\boldsymbol{\underline{\omega}}$                                                                                                    |                    |               | $\circ$              |                 |                 | 0,3             |          | 0,5              |         | $\overline{0.7}$ | 0,8                             | 0,9                                         |            |
| $\Box$                                                                                                    | $1,7$ m<br>0,45    | θ             | $\circ$              | 0,085           | 0,17            | 0,255           | 0,34     | 0,425            | 0,51    | 0,595            | 0,68                            | 0,765                                       | 0.85       |
| $\overline{\circ}$ $\overline{\circ}$                                                                                                    |                    |               |                      | 1,5708 1,131769 | 0,8167 0,617296 |                 | 0,489212 | 0,402634 0,34105 |         | 0.29531933       | 0.26015563 0.23233878           |                                             | 0.20981644 |
|                                                                                                    | 0,045              | φ in gra      | 0.994767113 0.991542 |                 | 0,9863 0,977901 |                 | 0,964271 | 0,942203 0,90638 |         | 0,8477759        | 0,74992007                      | 0,57531292                                  |            |
| $\geq$                                                                                                    | 27,7 m/s           | G             | 90,00021046          | 64,8456         | 46,796          | 35,36847        | 28,02978 | 23,06921         | 19,5407 | 16,9205513       | 14,9058193                      | 13,3120317                                  | 12,0215963 |
| $\mathrel{\mathop{\rule{0pt}{0pt}}\mathop{\rule{0pt}{0pt}}\$ | 2000 1/min         | ξ             | $\circ$              | 0,245181        | 0,6327          | 0.889943        | 1,028265 | 1,091508         | 1,10169 | 1,06198296       | 0,95842996                      | 0.74562914                                  |            |
| $\sigma$                                                                                                    | 340,29 m/s         |               | $\circ$              | 9.245701        | 23,857          | 33,55954        | 38,77563 | 41,16051         | 41.5444 | 40,0471076       | 36,1421501                      | 28,1174853                                  |            |
| ŏ                                                                                                    | $\circ$            |               |                      | 0,052415        | 0,1544          | 0,227703        | 0,27191  | 0,298717 0,31574 |         | 0,32711334       | 0,33504809                      | 0,34079883                                  | 0,34510102 |
| 6                                                                                                    | 1,221              |               |                      | 0,231028        | 0,1565          | 0,102949        | 0.070648 | 0.051062 0.03862 |         | 0.03031321       | 0.0245155                       | 0.02031358 0.01717008                       |            |
|                                                                                                    | $\overline{0}$     |               |                      | 32,20615        | 43,867          | 58,75168        | 74,97263 | 91,80839 108,965 |         |                  |                                 | 126,306902 143,765099 161,300619 178,890114 |            |
|                                                                                                    |                    | g             |                      | 0,094643        | 0,1289 0,172652 |                 | 0,22032  | 0,269795 0,32021 |         |                  | 0,3711743 0,42247818 0,47400928 |                                             | 0,525699   |
|                                                                                                    |                    | c [m]         |                      | 0,287           | 0,544           | 0,571           | 0,517    | 0,448            | 0,381   | 0,317            | 0,251                           | 0,174                                       | 0,000      |
| τ                                                                                                    | 0,7372             | c [mm]        |                      | 287,1           | 543,9           | 571,2           | 517,2    | 448,3            | 381,3   | 317,1            | 251,4                           | 174,3                                       | O.O        |
| ล                                                                                                    |                    |               |                      | 64,85           | 46,80           | 35,37           | 28,03    | 23,07            | 19,54   | 16,92            | 14.91                           | 13.31                                       | 12,02      |
| A speed ratio                                                                                                    | 0,1556             |               |                      |                 |                 |                 |          |                  |         |                  |                                 |                                             |            |
| Ot flow angle tip                                                                                                    | 0,20982            |               |                      | 0,077188        |                 | 0,4522 0.992127 | 1,557637 | 2,090042 2,55021 |         | 2,88309235       | 2.98533659 2.62075204           |                                             |            |
|                                                                                                    |                    |               |                      | 0,02419         | 0,096           | 0,13855         | 0,149274 | 0,144766         | 0,1336  | 0.11855099       | 0.09927702 0.07221495           |                                             | $\circ$    |
|                                                                                                    |                    |               |                      | 0,118957        | 0,56            | 1,143738        | 1,732813 | 2,275992         | 2,7379  | 3,06401224       | 3.14861513 2.74777775           |                                             | $\circ$    |
|                                                                                                    |                    | 52            |                      | 0,008458        |                 | 0,1173 0,353273 | 0,639134 | 0,922242         | 1,17265 | 1,35957578       | 1,4310058                       | 1,27026512                                  |            |
|                                                                                                    | 213,99 272,904 lbs |               |                      | 620862          |                 |                 |          |                  |         |                  |                                 |                                             |            |
|                                                                                                    | 0,107              |               |                      | 0,097645        |                 |                 |          |                  |         |                  |                                 |                                             |            |
|                                                                                                    | 0,077              |               |                      | 1,752981        |                 |                 |          |                  |         |                  |                                 |                                             |            |
| -55-                                                                                                    | 0,489              | $\mathbb{S}$  |                      | 0,727386        |                 |                 |          |                  |         |                  |                                 |                                             |            |
| eta                                                                                                    | 0,677              |               |                      |                 |                 |                 |          |                  |         |                  |                                 |                                             |            |
| beta 3/4                                                                                                    | 15,913             |               |                      | 1,6875          |                 |                 |          |                  |         |                  |                                 |                                             |            |
|                                                                                                    |                    | e<br>∽        |                      | 0,7372          |                 |                 |          |                  |         |                  |                                 |                                             |            |
|                                                                                                    |                    | P             |                      | 1,141777        |                 |                 |          |                  |         |                  |                                 |                                             |            |
|                                                                                                    |                    | <b>T</b> c/Pc |                      | 0,676609        |                 |                 |          |                  |         |                  |                                 |                                             |            |
|                                                                                                    |                    |               |                      |                 |                 |                 |          |                  |         |                  |                                 |                                             |            |

**Bild D.1** – Rechnung mit der Adkins-Methode

<span id="page-45-0"></span>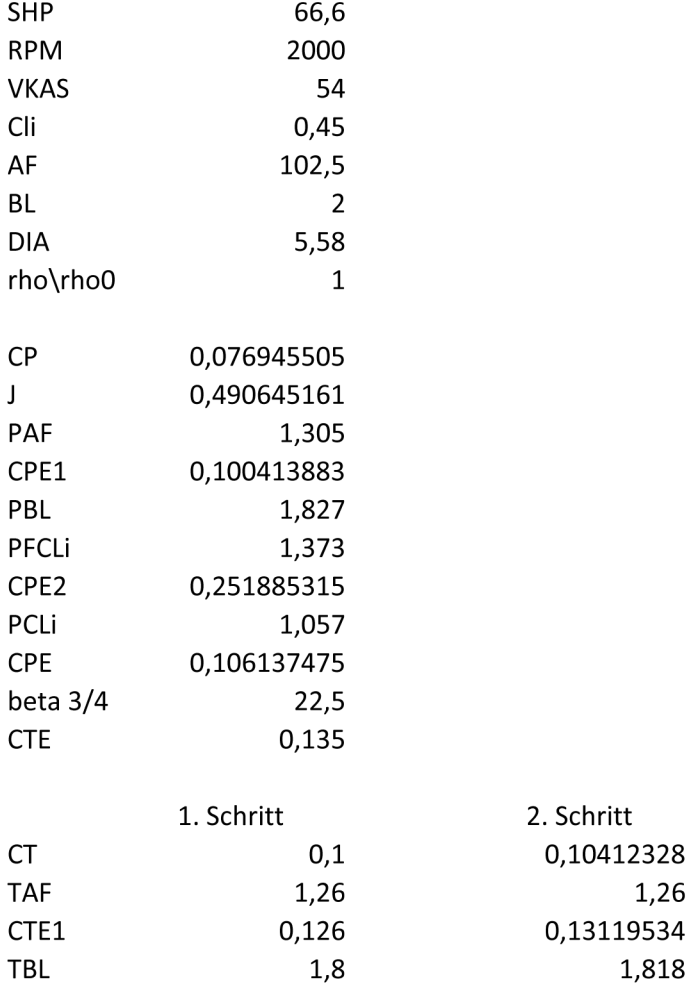

**TFCLi** 

CTE2 TCLi

**CTE** 

 $\sf T$ 

eta

**Bild D.2** – Rechnung mit der NASA-Methode

 $1,12$ 

1,029

0,254016

0,129654

266,6973869

0,663945019

1,26

1,818

1,12

1,027

0,26713469

0,13473761

46

<span id="page-46-0"></span>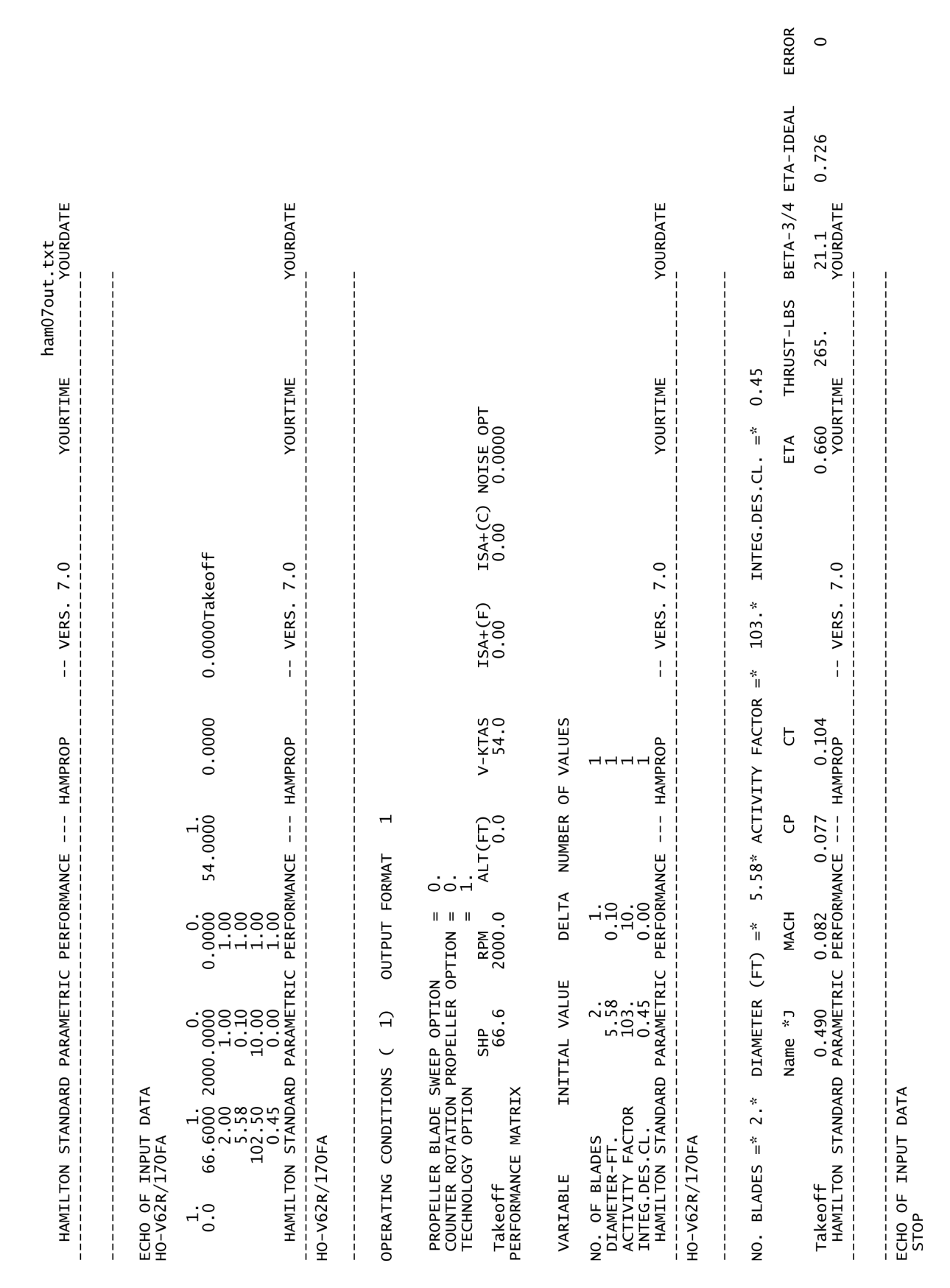

**Bild D.3** – Ausgabedatei von HamProp